# **SCAN CONVERTING**

# **LINES,**

# **CIRCLES and ELLIPSES**

## **LINE DRAWING**

**Description: Given the specification for a straight line, find the collection of addressable pixels which most closely approximates this line.** 

**Goals (not all of them are achievable with the discrete space of a raster device):**

- **Straight lines should appear straight.**
- **Lines should start and end accurately, matching endpoints with connecting lines.**
- **Lines should have constant brightness.**
- **Lines should be drawn as rapidly as possible.**

#### **Problems:**

- **How do we determine which pixels to illuminate to satisfy the above goals?**
- **Vertical, horizontal, and lines with slope = +/- 1, are easy to draw.**
- **Others create problems: stair-casing/ jaggies/aliasing.**
- **Quality of the line drawn depends on the location of the pixels and their brightness**

## **It is difficult to determine whether a pixel belongs to an object**

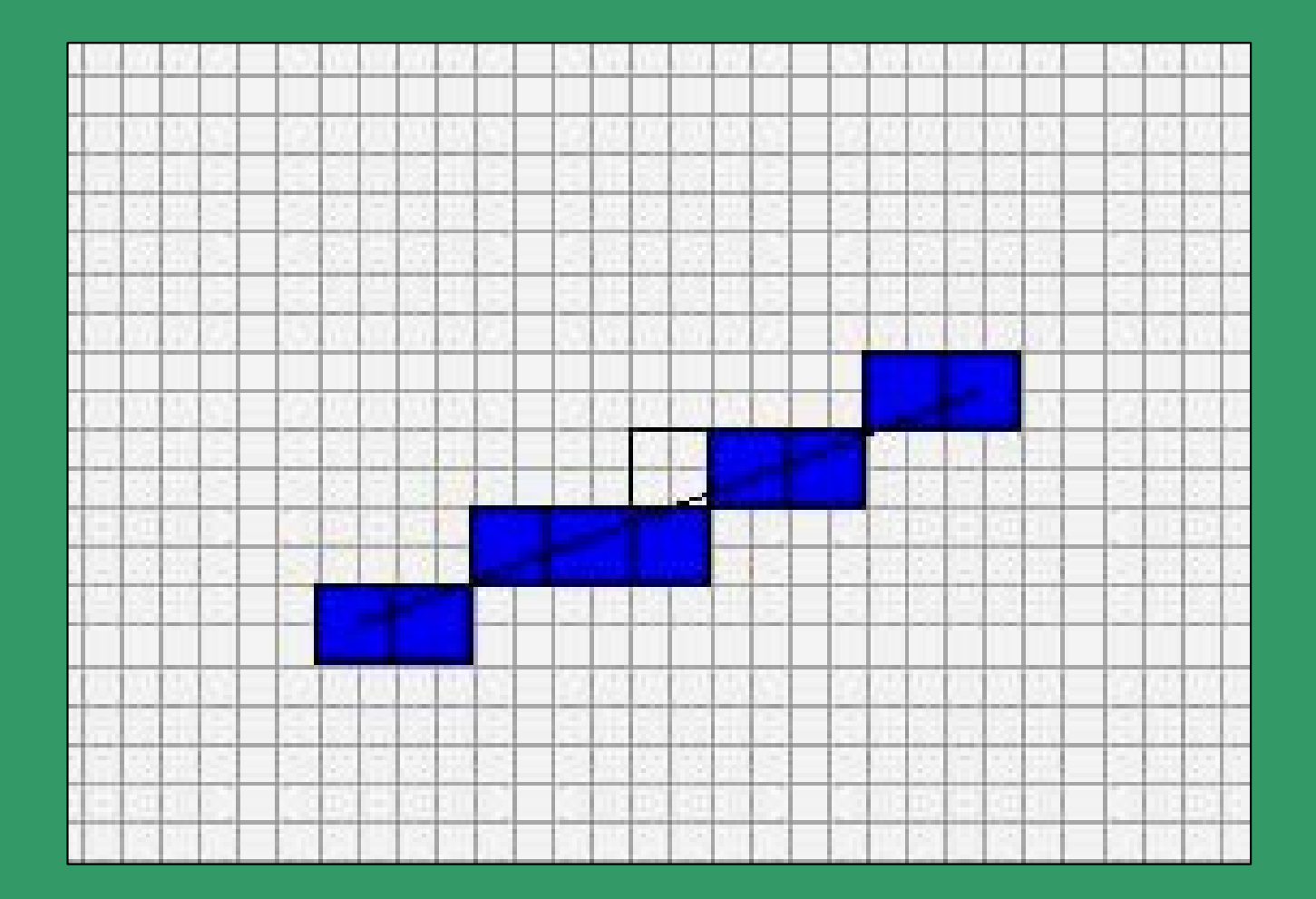

#### **Direct Solution:**

**Solve y=mx+b, where (0,b) is the y-intercept and m is the slope.** 

 ${\mathsf G}$ **o** from  ${\mathsf x}_{{\mathsf 0}}$  to  ${\mathsf x}_{{\mathsf 1}}$  : **calculate round(y) from the equation.**

Take an example,  $b = 1$  (starting point  $(0,1)$ ) **and m = 3/5.**

> Then  $x = 1$ ,  $y = 2 = round(8/5)$ **x = 2, y = 2** *= round(11/5)*  $x = 3$ ,  $y = 3 = round(14/5)$  $x = 4$ ,  $y = 3 = round(17/5)$  $x = 5$ ,  $y = 4$  *= round(20/5)*

> > **For results, see next slide.**

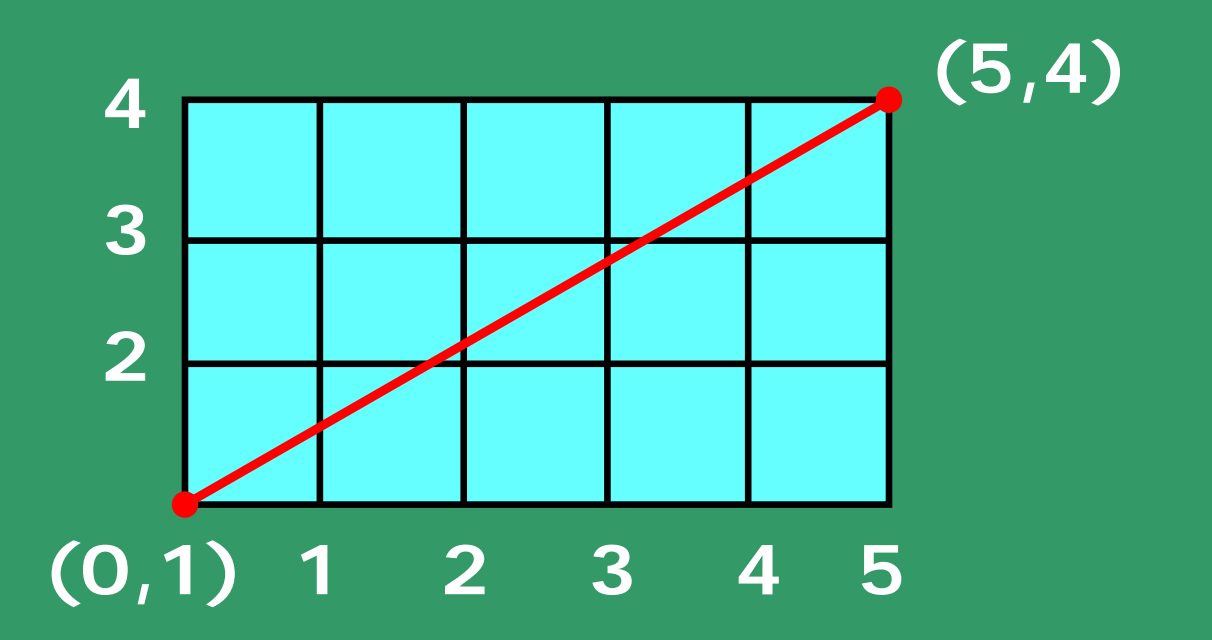

## **Ideal Case of a line drawn in a graph paper**

**Choice of pixels in the raster, as integer values**  $x = 1$ ,  $y = 2 = round(8/5)$ **x = 2, y = 2** *= round(11/5)*  $x = 3$ ,  $y = 3 = round(14/5)$  $x = 4$ ,  $y = 3 = round(17/5)$  $x = 5$ ,  $y = 4 = round(20/5)$ 

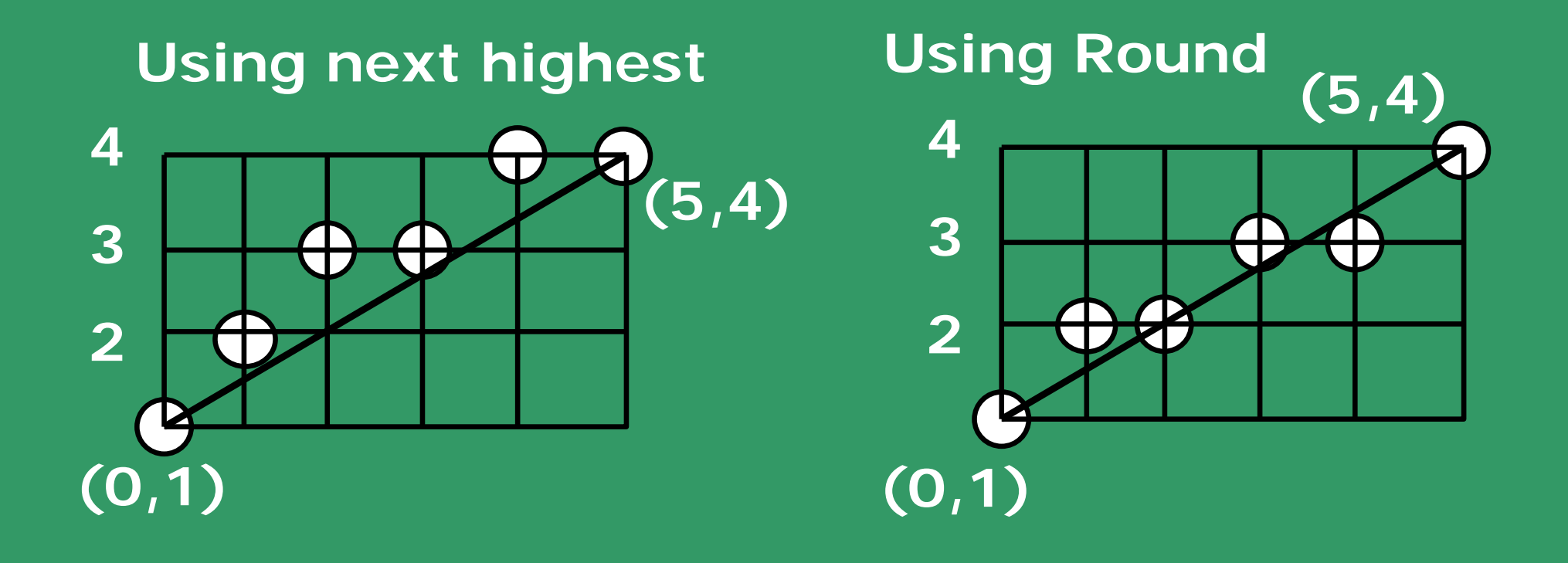

#### **Why is this undesired?**

- **`\*´ and ` /´ are expensive**
- **Round() function needed**
- **Can get gaps in the line (if slope > 1)**

**Take another example:** 

 $y = 10.x + 2$ 

**x=1, y=12;**

**x=2, y=22.**

**DDA - Digital Difference Analyzer Incremental Algorithm.** Based on  $y = (y_1 - y_0) / (x_1 - x_0) x + b$ Assume  $x_1 > x_0$  and  $|dx| > |dy|$ **(can be easily modified for the other cases.)**  $The$  Algorithm:  $dX = X_1 - X_0$ ; *dy = y <sup>1</sup>- y0 ; m = dy/dx ;*  $y = y_0$ ; *for*  $(x=x_0$  *to*  $x_1$ ) *draw\_point (x, round(y)) ; y=y+m; end for*

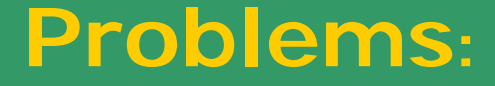

#### **Still uses floating point and round() inside the loop.**

**How can we get rid of these?** 

## **Octants covering the 2-D space**

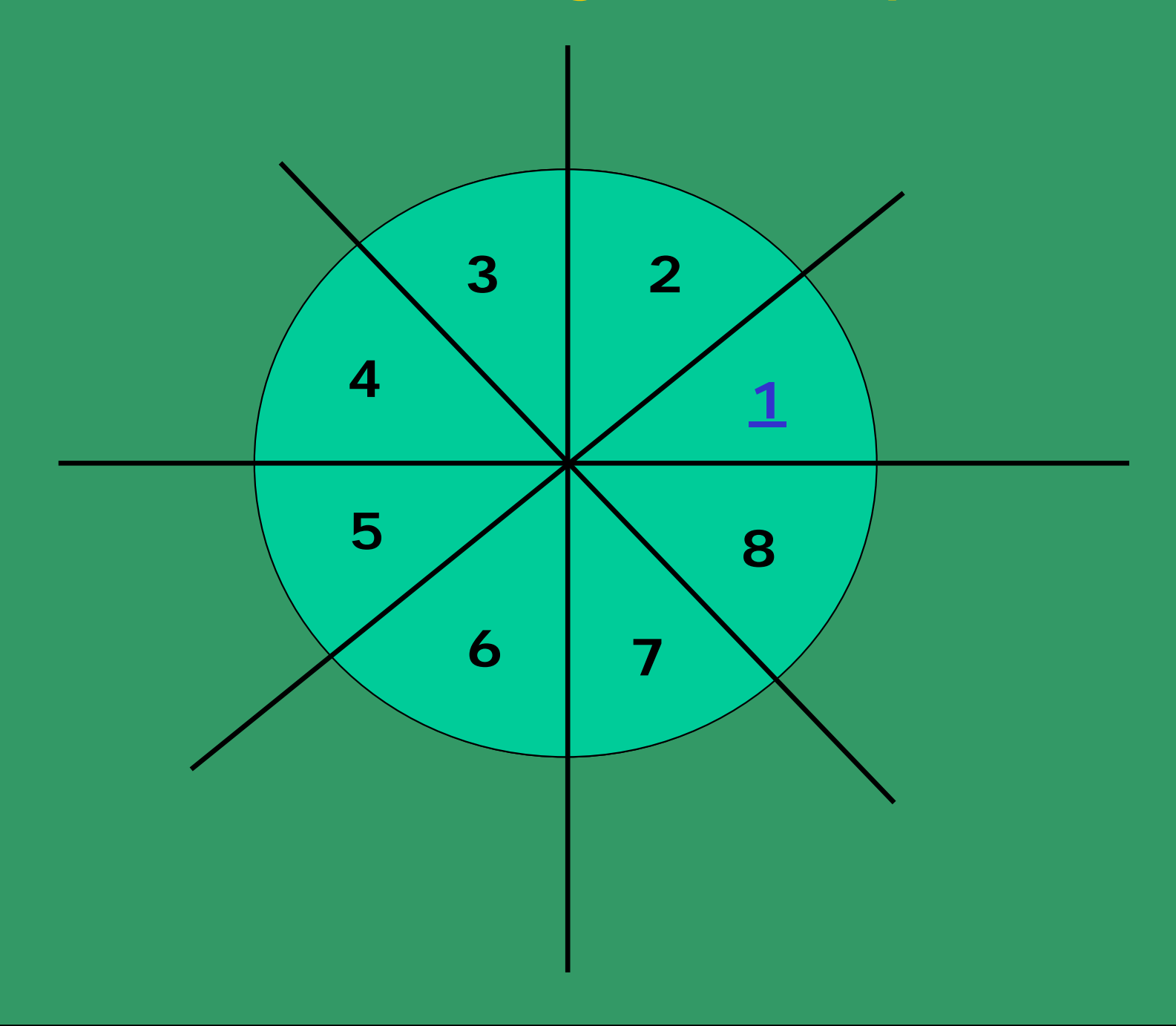

**MIDPOINT LINE ALGORITHM**

**Incremental Algorithm (Assume first octant)** 

**Given the choice of the current pixel, which one do we choose next : E or NE?**

**Equations:** 

1. 
$$
y = (dy/dx) * x + B
$$

**Rewrite as:**

2.  $F(x,y) = a^*x + b^*y + c = 0$ 

 $Gives: F(x,y) = dy * x - dx * y + B * dx = 0$ 

 $=$  >  $a = dy$ ,  $b = -dx$ ,  $c = B^*dx$ 

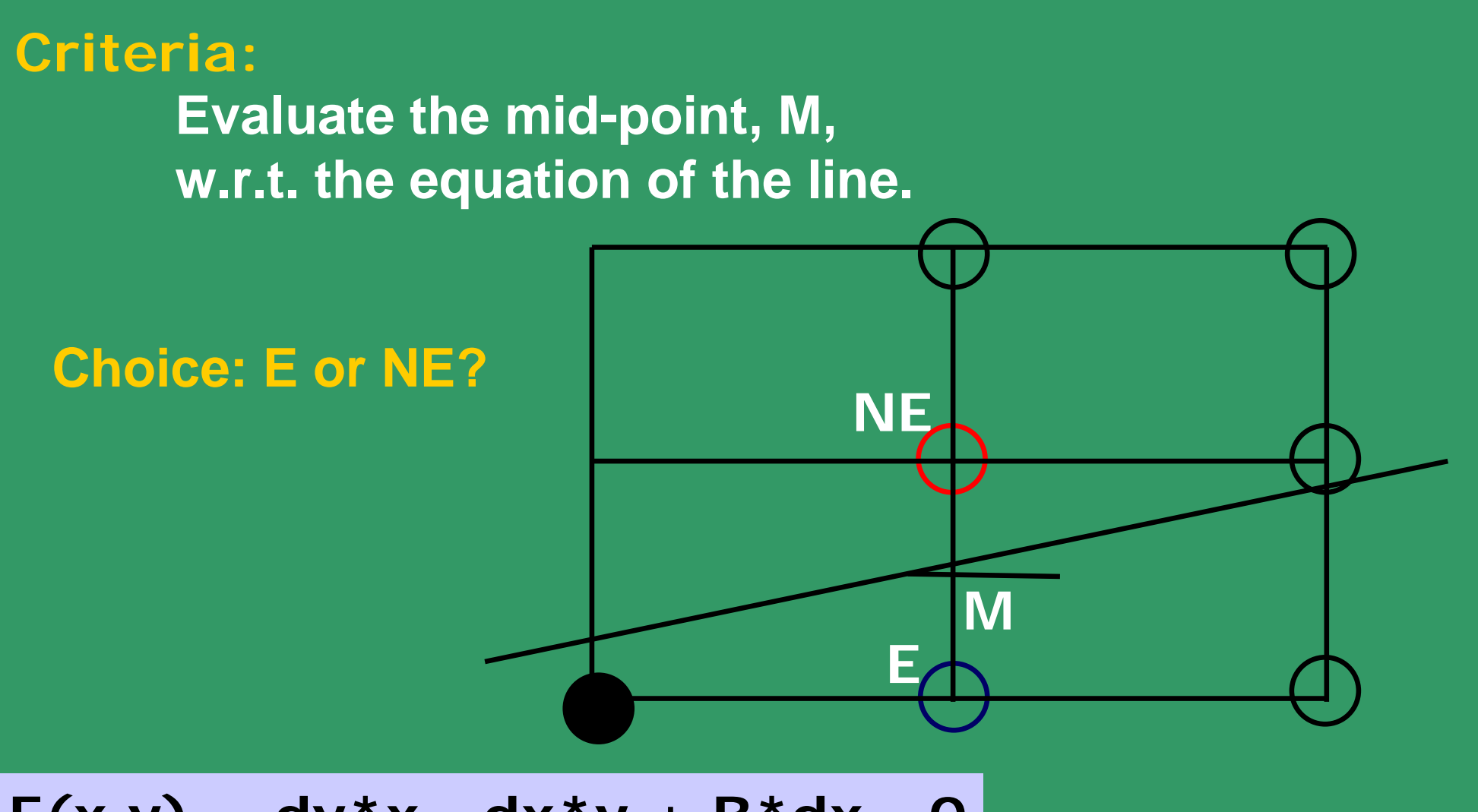

 $F(x,y) = dy * x - dx * y + B * dx = 0$ 

 $F(x,y) > 0$ ; if point below the line

**F(x,y) < 0; if point above the line** 

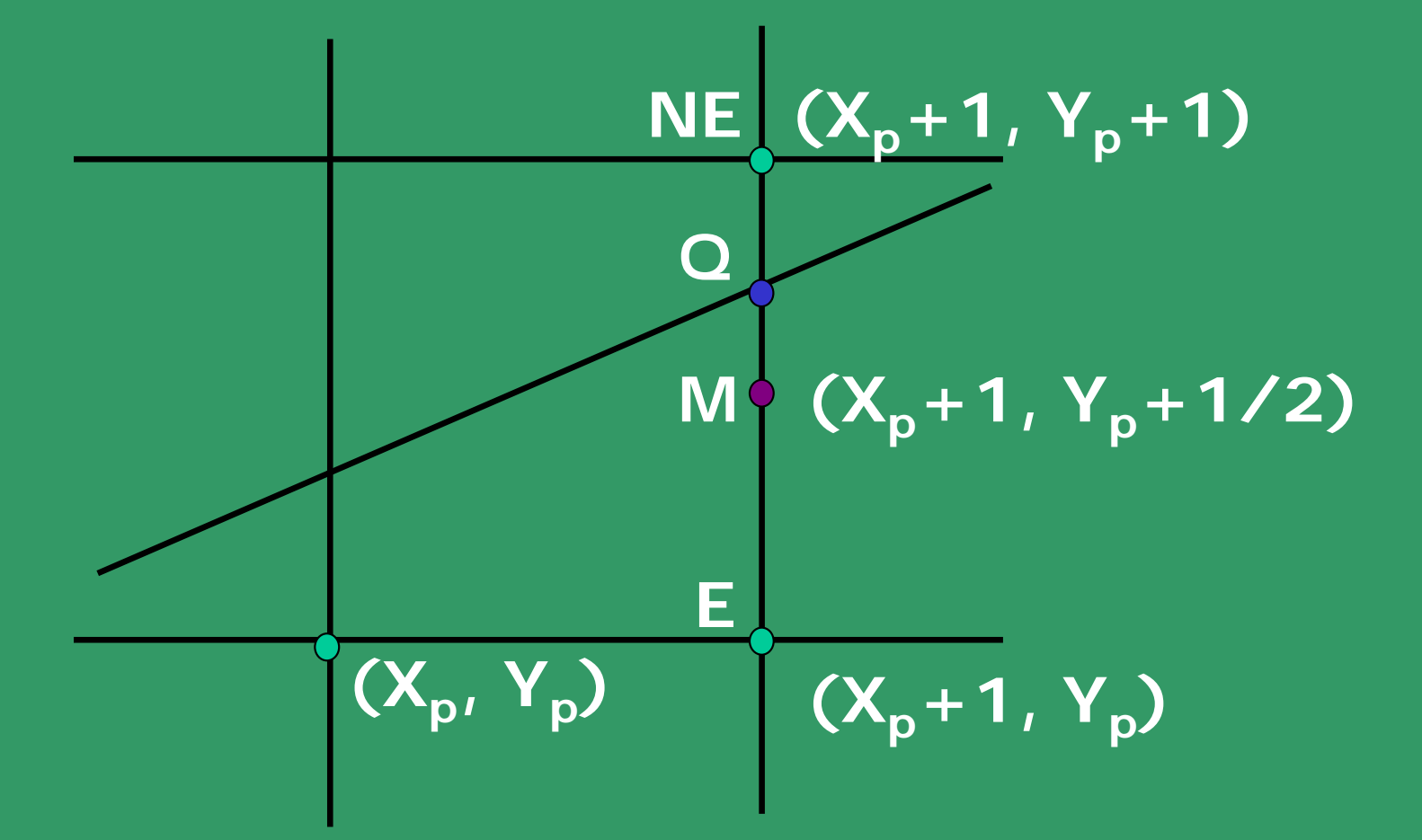

#### **Q is above M, hence select NE pixel as your next choice**

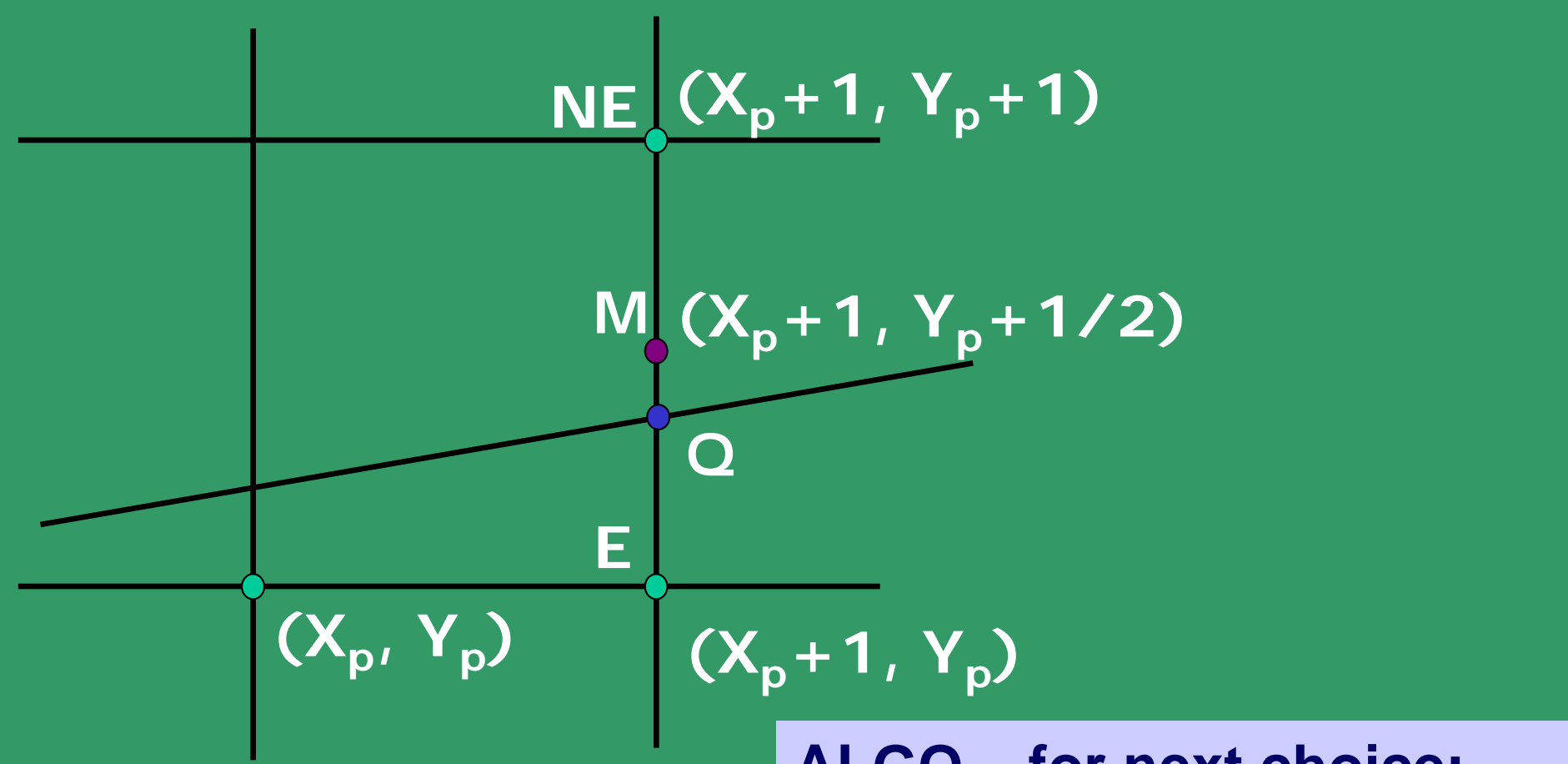

**Q is below M, hence select E pixel as your next choice**

**ALGO – for next choice: If F(M) > 0** */\*Q is above M \*/* **then Select NE**  */\*M is below the line\*/*

> **else Select E ;** */\* also with F(M) = 0 \*/*

**Evaluate mid-point M using a decision variable**  $d = F(X,Y)$ **;** 

**d = F(X <sup>p</sup>+1,Y <sup>p</sup>+1/2) = a(X <sup>p</sup>+1)+b(Y <sup>p</sup>+1/2)+c; at M,**

 ${\bf Set\; d}_{\sf old} = {\sf d};$ 

**Based on the sign of d, you choose E or NE.**

**Case I. Chosen E:**

$$
d_{new} = F(X_p + 2, Y_p + 1/2)
$$
  
=  $a(X_p + 2) + b(Y_p + 1/2) + c$   
 $(\Delta d)_E = d_{new} - d_{old} = a$ 

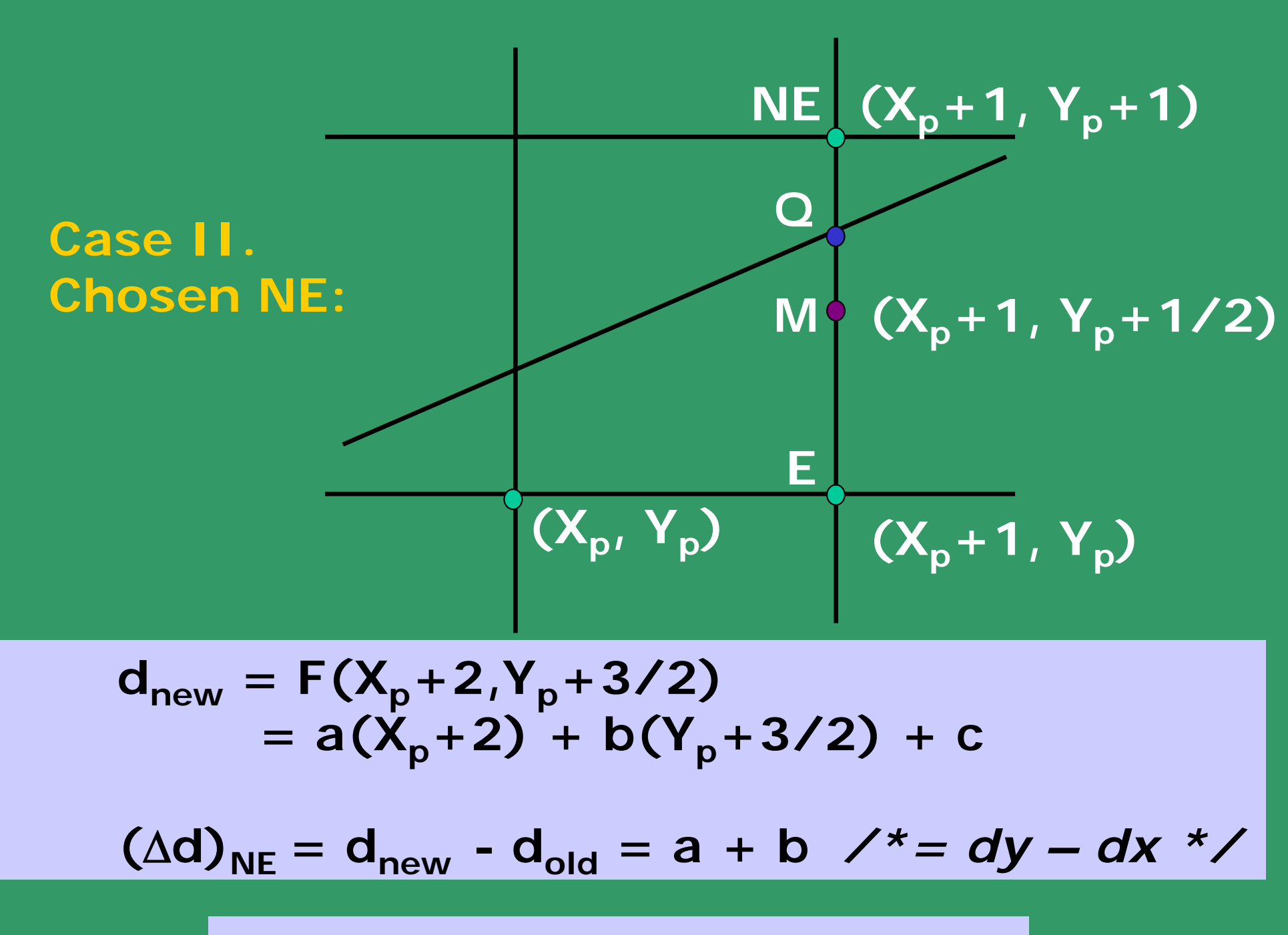

 $\bm{\mathsf{Update}}$  using  $\bm{{\mathsf{d}}}_{\mathsf{new}} = \bm{{\mathsf{d}}}_{\mathsf{old}} \; + \; \Delta \bm{{\mathsf{d}}}_{\mathsf{old}}$ 

### **Midpoint criteria**

 $d = F(M) = F(X_p + 1, Y_p + 1/2);$ **if d > 0 choose NE else** */\* if d <= 0 \*/* **choose E ;**

**Case EAST :** 

**increment M by 1 in x**   $d_{new} = F(M_{new}) = F(X_p + 2, Y + 1/2)$ **(d)E = dnew - dold = a = dy**  $(\Delta d)_F = dy$ 

#### **Case NORTH-EAST:**

**increment M by 1 in both x and y**   $d_{new} = F(M_{new}) = F(X_p + 2, Y_p + 3/2)$  $(\Delta d)_{NE} = d_{new} - d_{old} = a + b = dy - dx$  $(\Delta d)_{NF} = dy - dx$ 

What is d<sub>start</sub>?  
\n
$$
d_{start} = F(x_0 + 1, y_0 + 1/2)
$$
\n
$$
= ax_0 + a + by_0 + b/2 + c
$$
\n
$$
= F(x_0, y_0) + a + b/2
$$
\n
$$
= dy - dx/2
$$

**Let's get rid of the fraction and see what we end up with for all the variables:** 

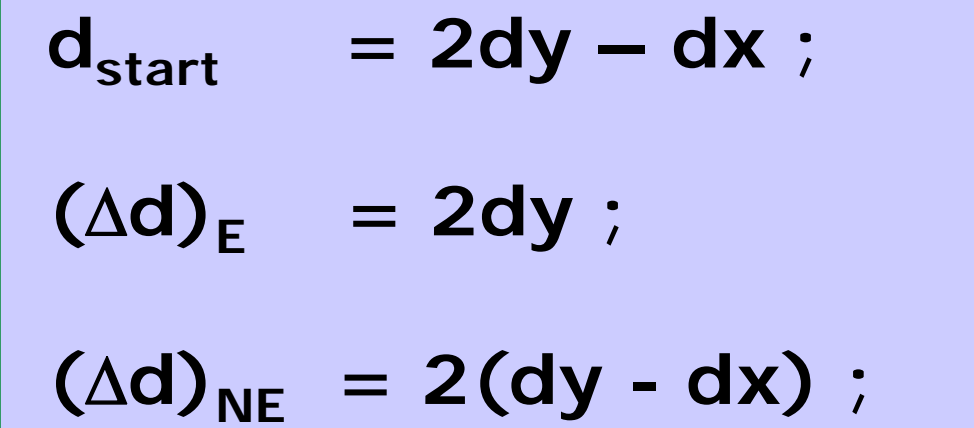

## **The Midpoint Line Algorithm**

$$
x = x_0; \qquad y = y_0;
$$

$$
dy = y_1 - y_0
$$
;  $dx = x_1 - x_0$ ;

d = 2dy – dx;  
\n
$$
(\Delta d)_{E} = 2dy;
$$
  
\n $(\Delta d)_{NE} = 2(dy - dx);$ 

## **Plot\_Point(x,y)**

# **The Midpoint Line Algorithm (Contd.)**

while 
$$
(x < x_1)
$$

\nif  $(d <= 0) \quad \text{/* Choose } E \neq \text{/}} d = d + (\Delta d)_E$ ;

\nelse  $\quad \text{/* Choose } NE \neq \text{/}} d = d + (\Delta d)_{NE}$ ;

\n $y = y + 1$ 

\nendif  $x = x + 1$ ;

\nPlot\\_Point(x, y) ;

\nend while

#### **Example:**

**Starting point: (5, 8) Ending point: (9, 11)**

**Successive steps:**

- **d=2, (6, 9)**
- **d=0, (7, 9)**
- **d=6, (8, 10)**
- 

**INIT:**  $dy = 3$ ;  $dx = 4$ ;  $d_{start} = 2$ ;  $(\Delta d)_E$  = 6;  $(\Delta d)_{NE}$  = -2;

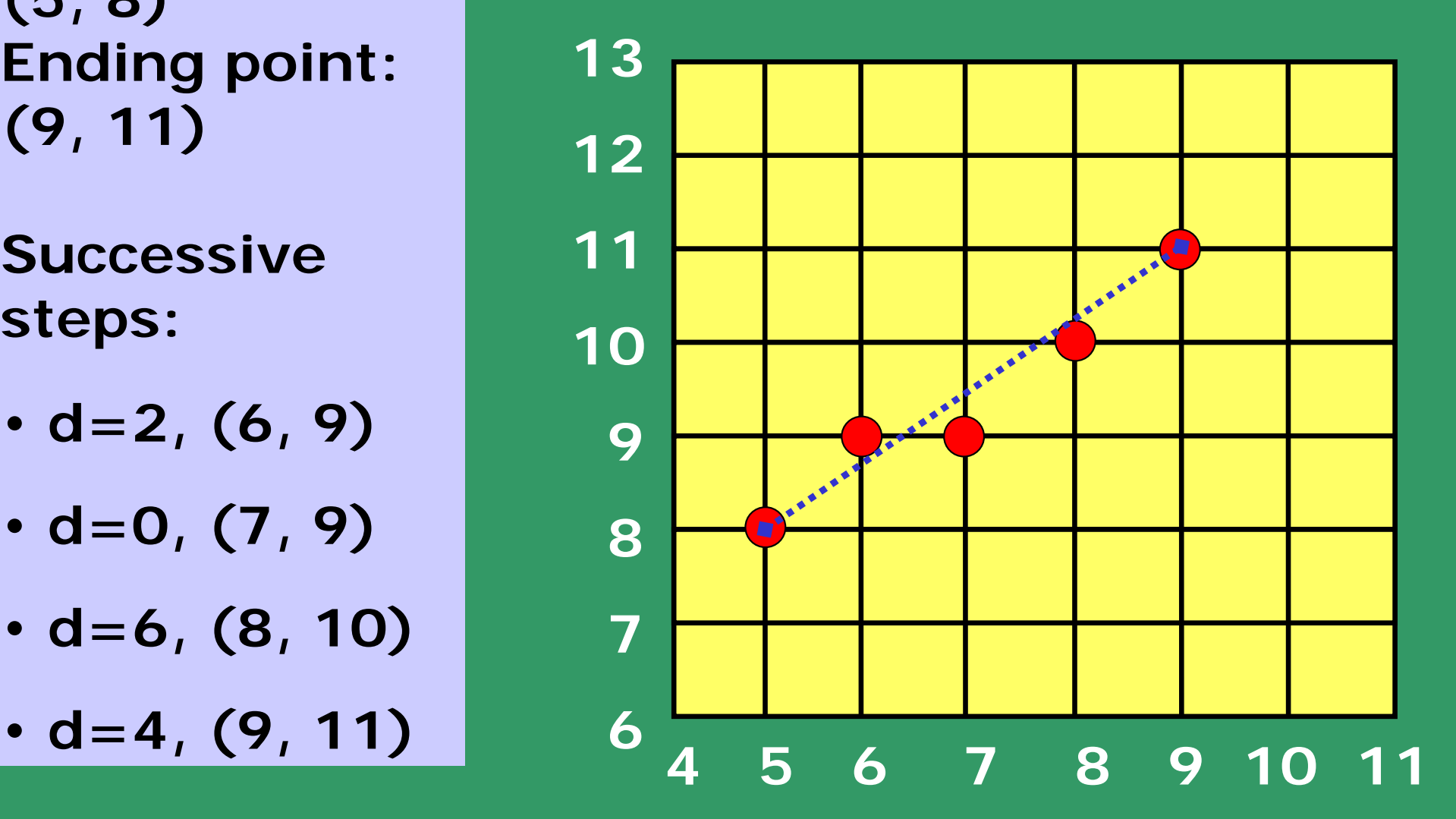

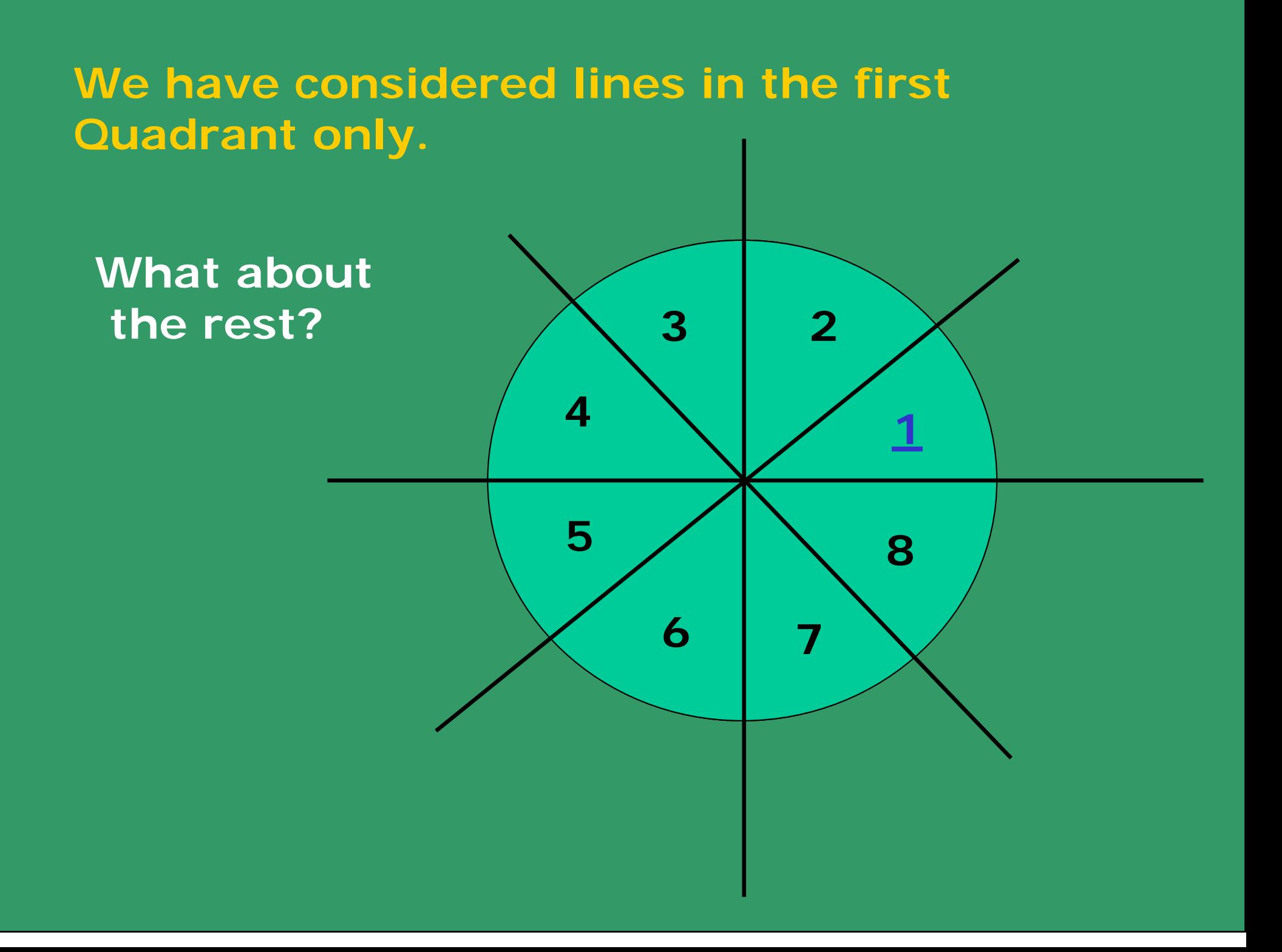

#### **How do you generalize this to the other octants?**

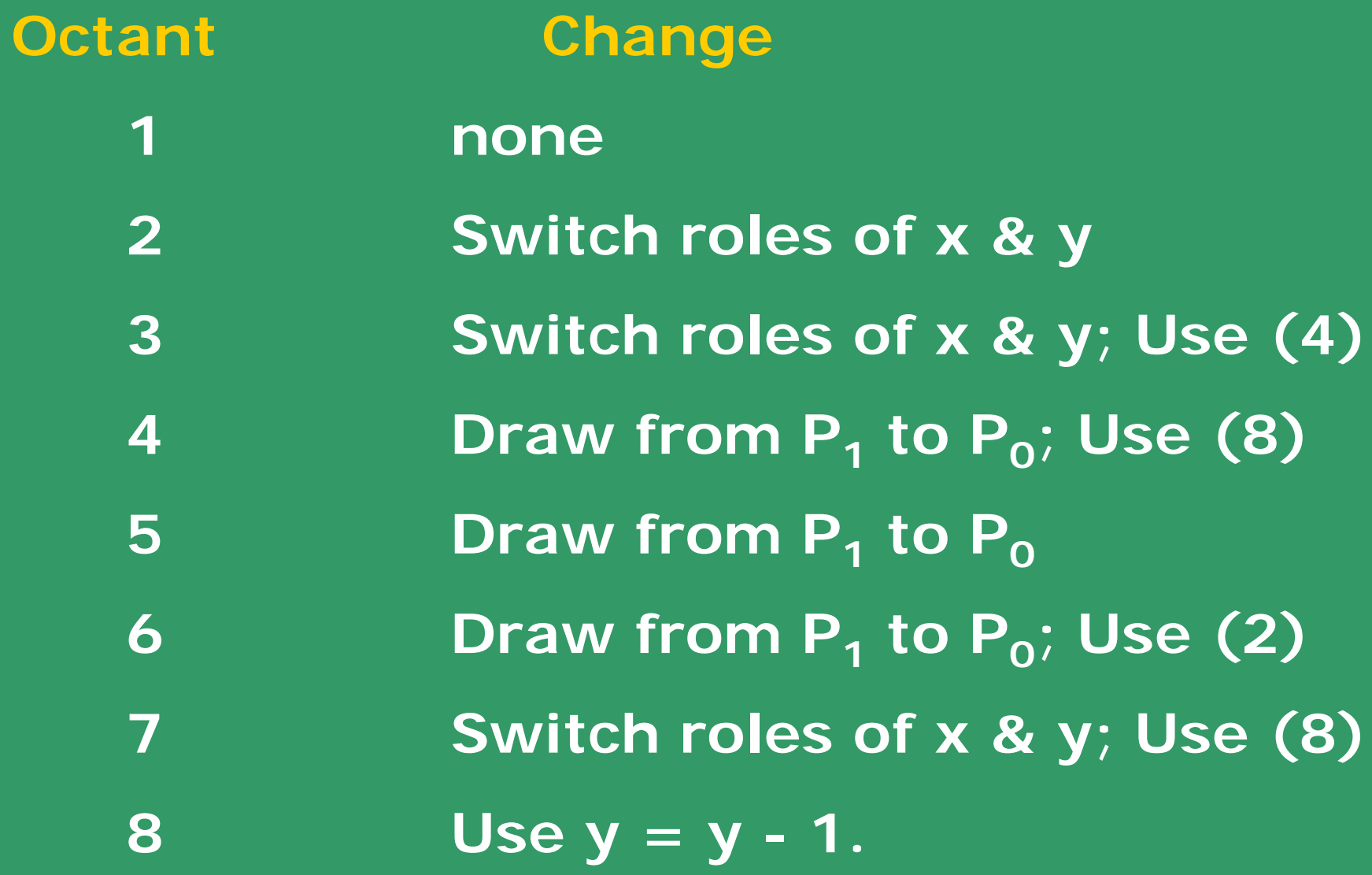

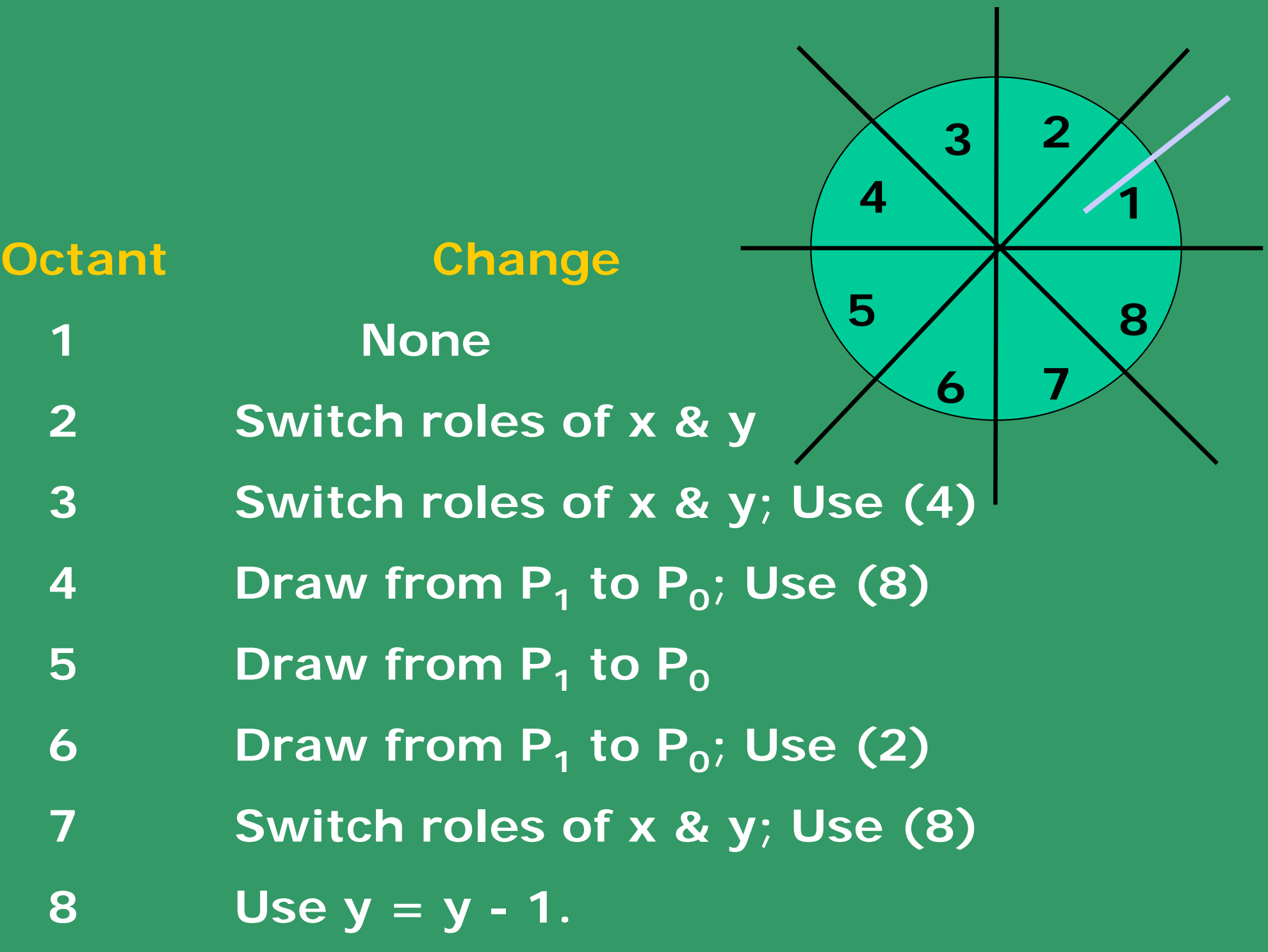

**Draw from P1 to P0:**

**swap(** $P_0$ **,**  $P_1$ **).** 

**Use y = y - 1; dy = -dy;** 

**Switch Roles of X & Y:**

**Swap** (**x**<sub>1</sub>, **y**<sub>1</sub>);

**Swap (x0, y0 );**

**Swap (dx, dy);**

**plot\_point(y, x);**

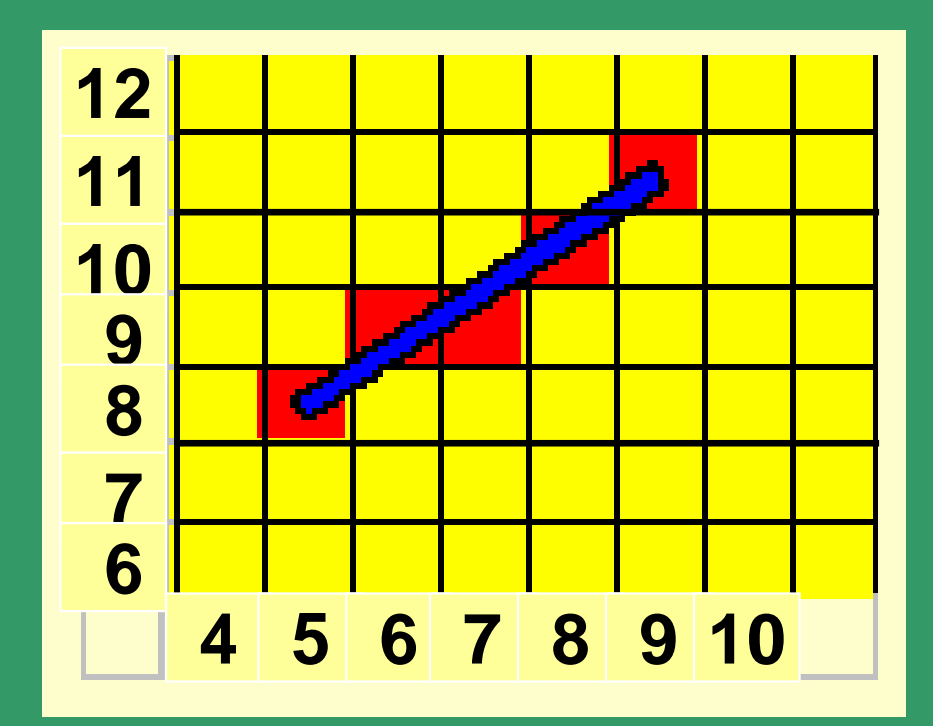

### **Issues: Staircasing, Fat lines, end-effects and end-point ordering.**

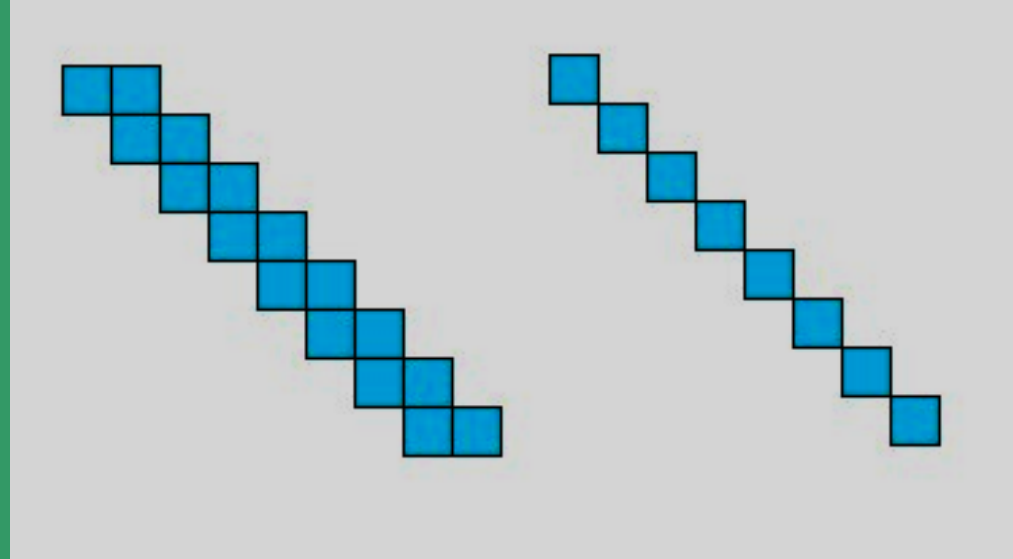

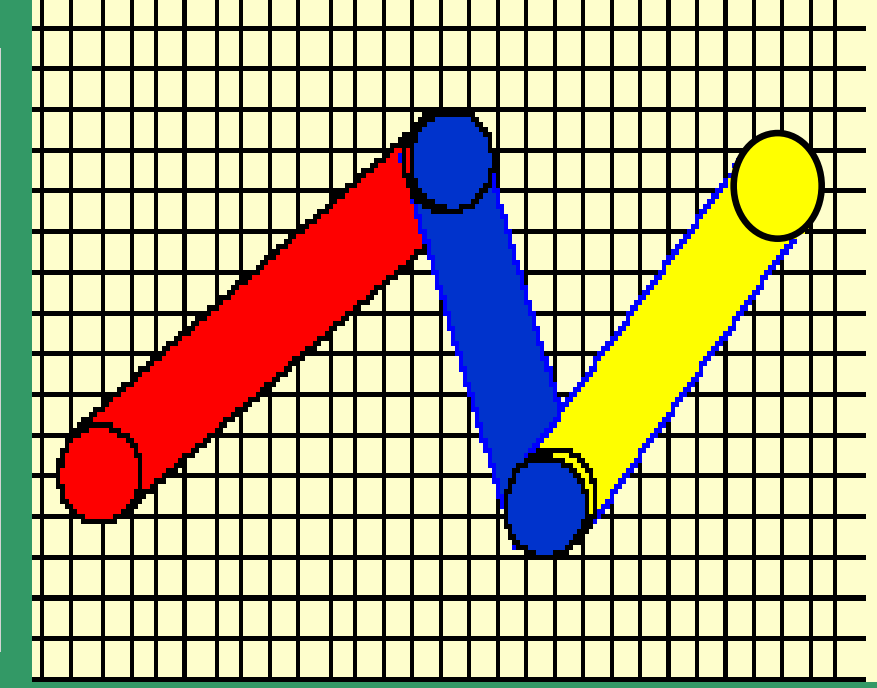

#### ANTI-ALIASING

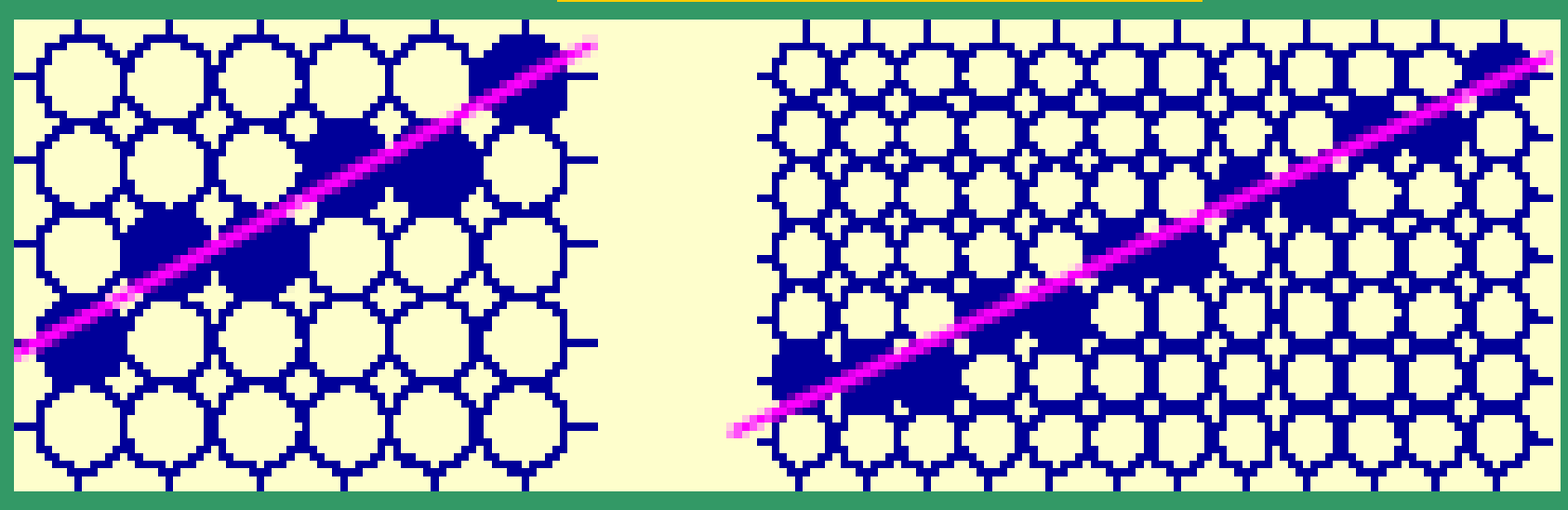

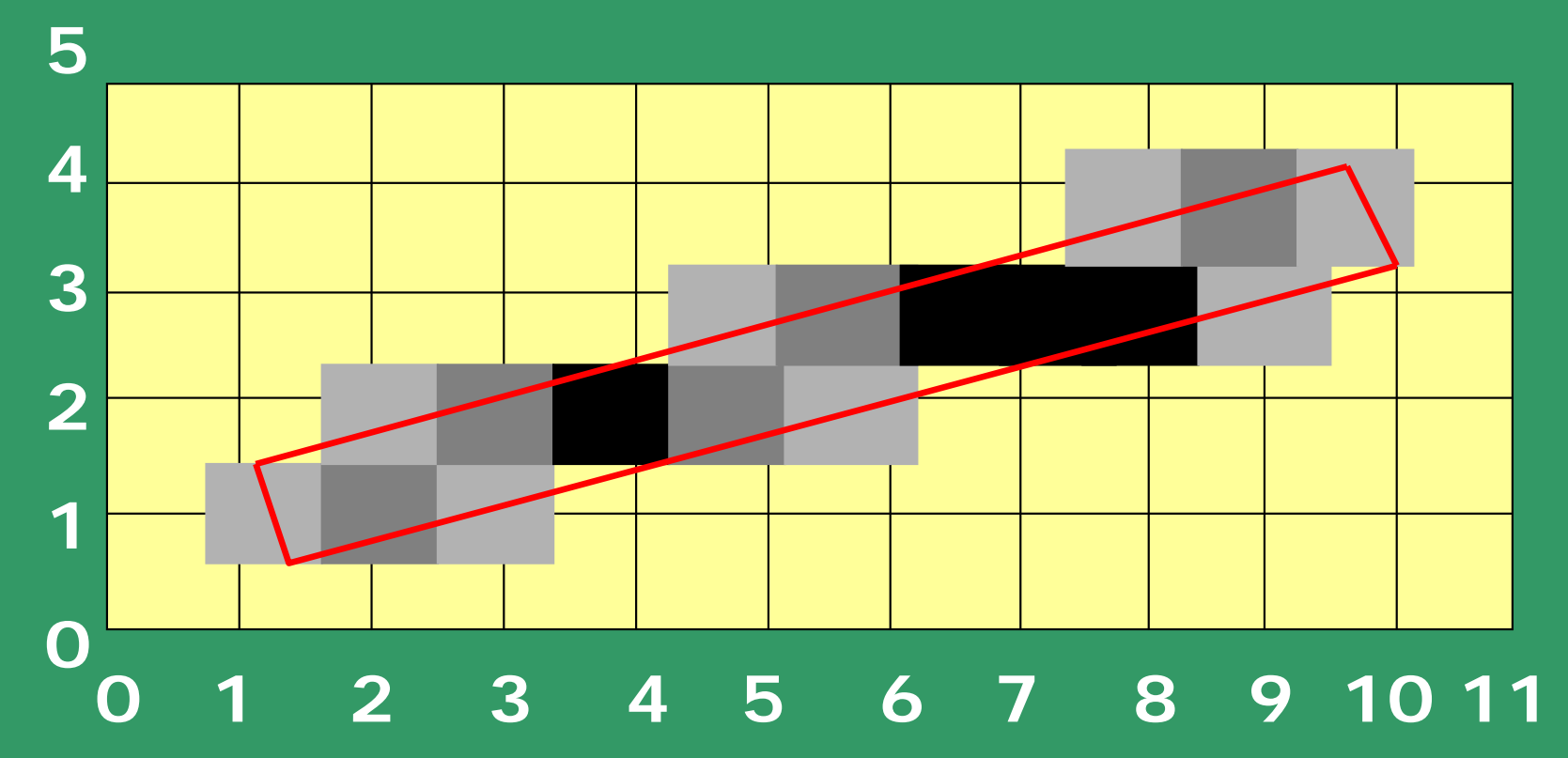

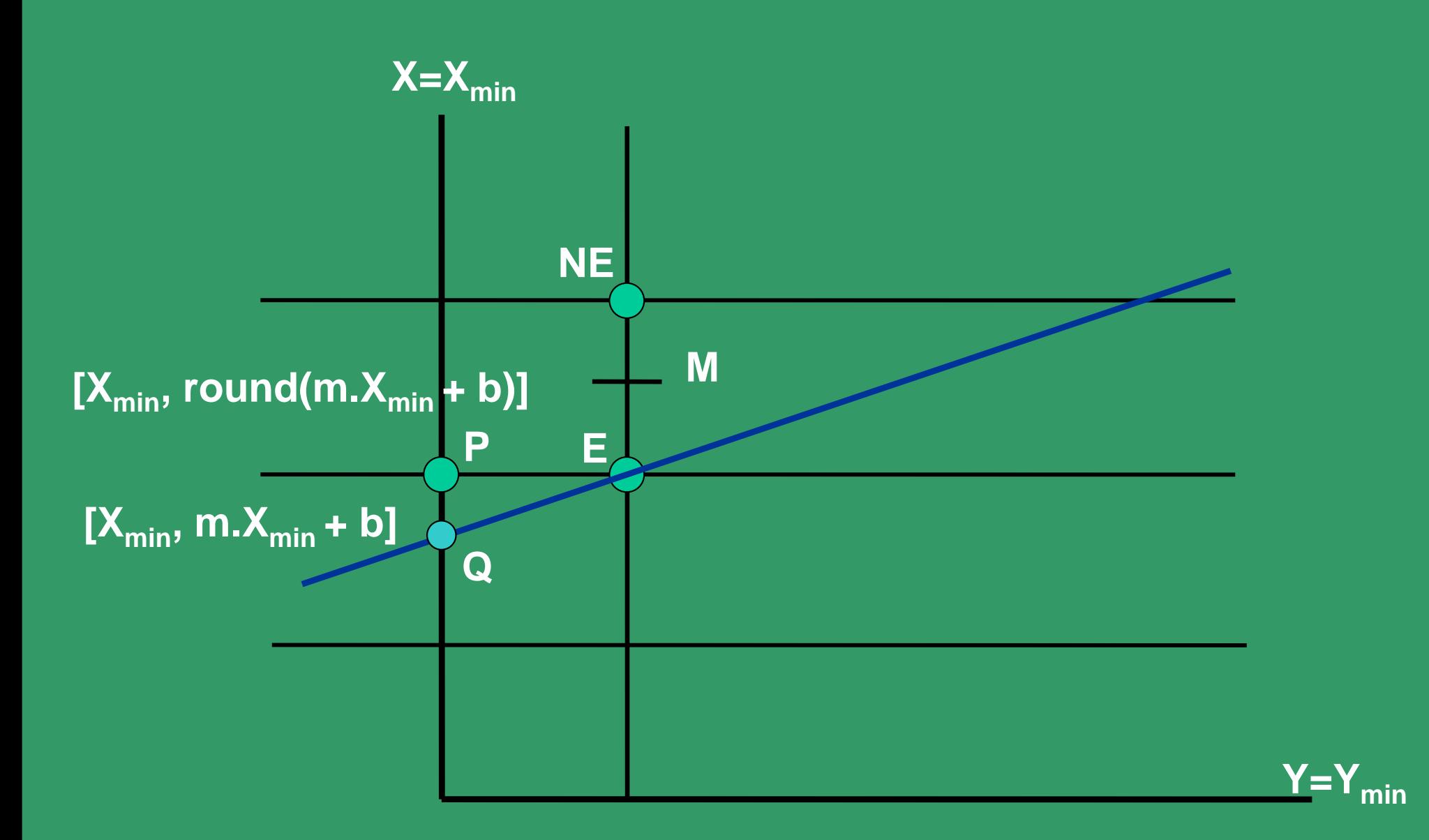

#### **Intersection of a line with a vertical edge of the clip rectangle**

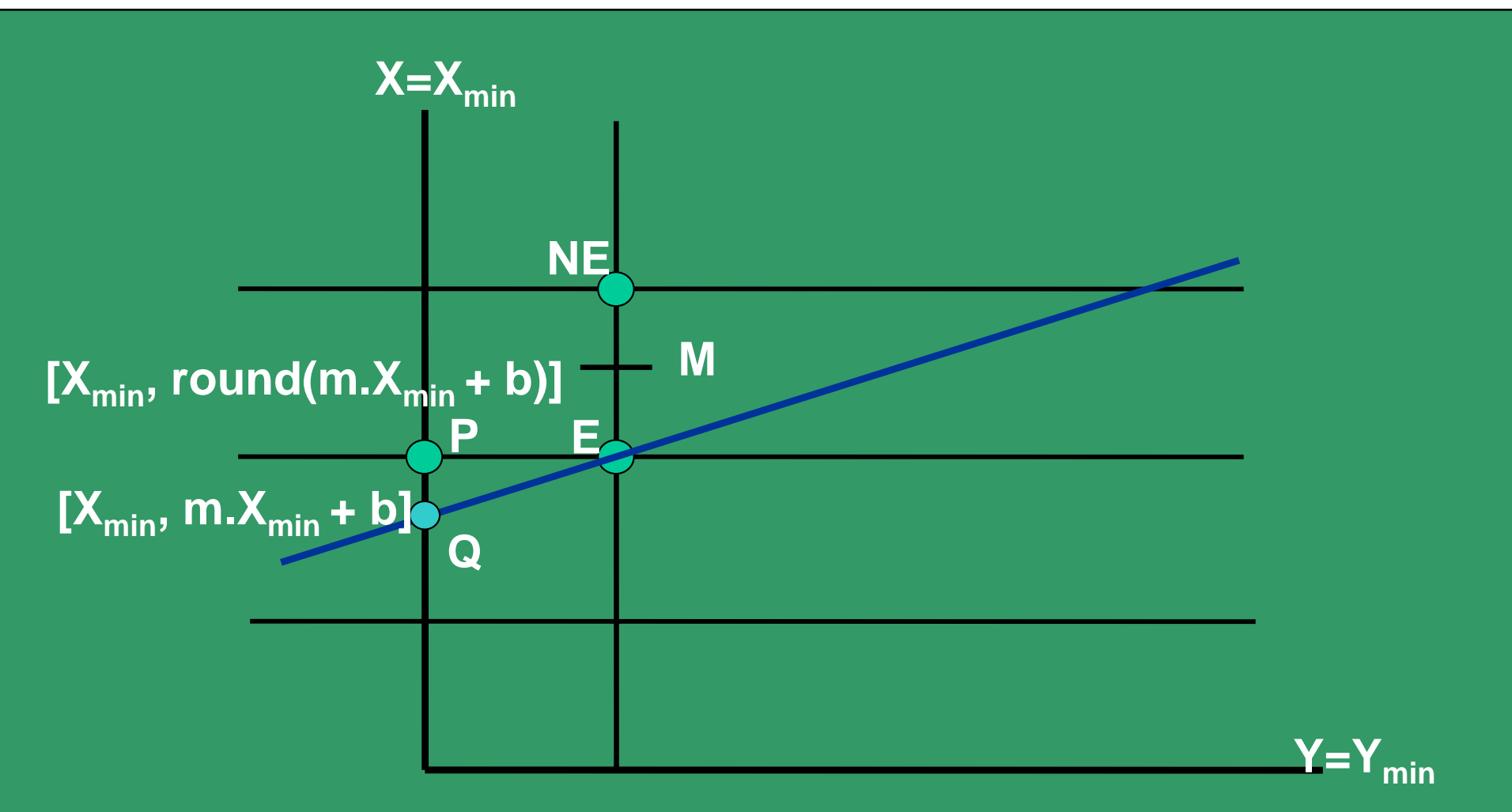

**No problem in this case to round off the starting point, as that would have been a point selected by mid-point criteria too.**

**Select P by rounding the intersection point coordinates at Q.**

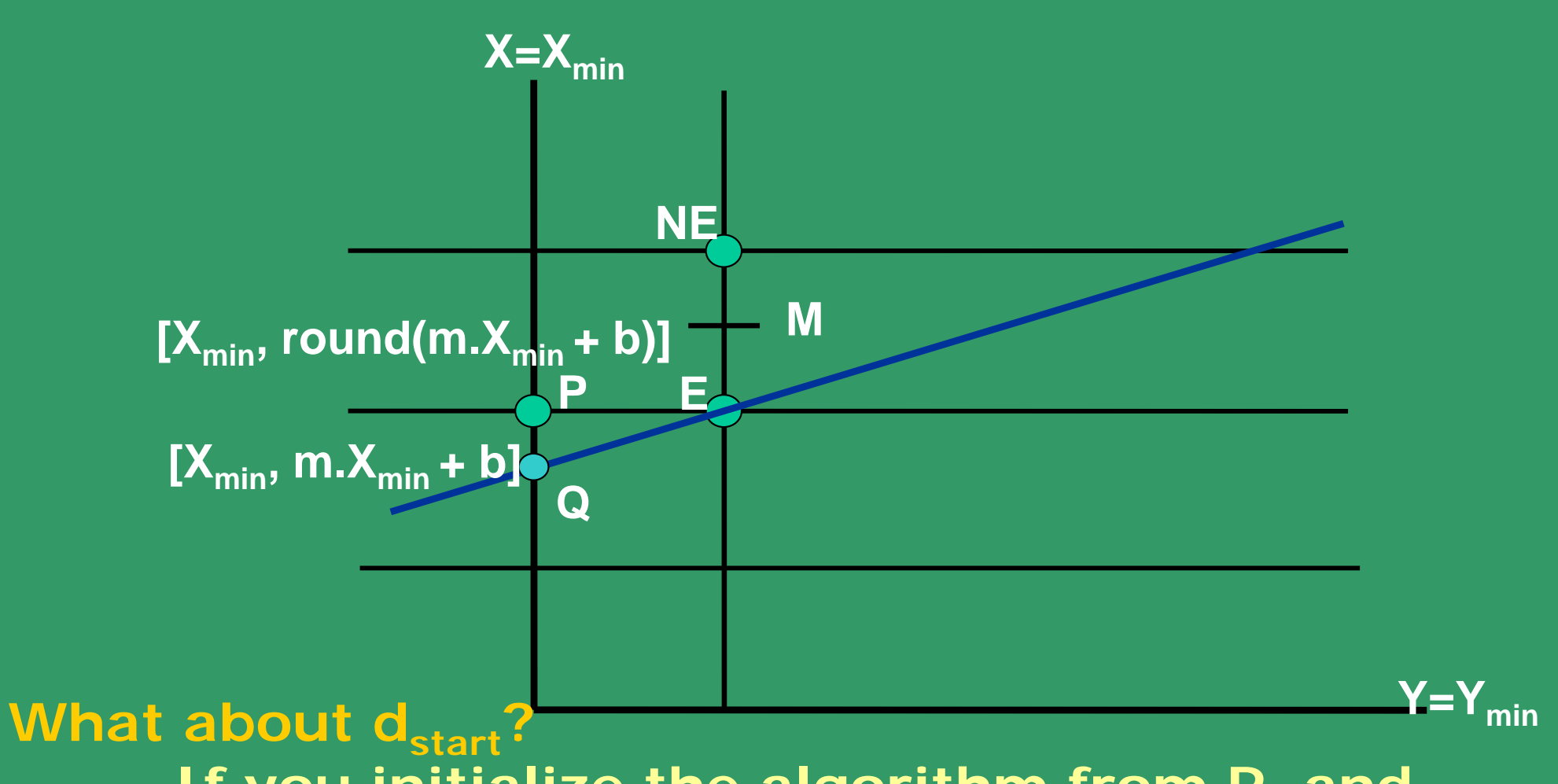

**If you initialize the algorithm from P, and then scan convert, you are basically changing "dy" and hence the original slope of the line. Hence, start by initializing from d(M), the**  mid-point in the next column, (X<sub>min</sub>+ 1), after **clipping).**

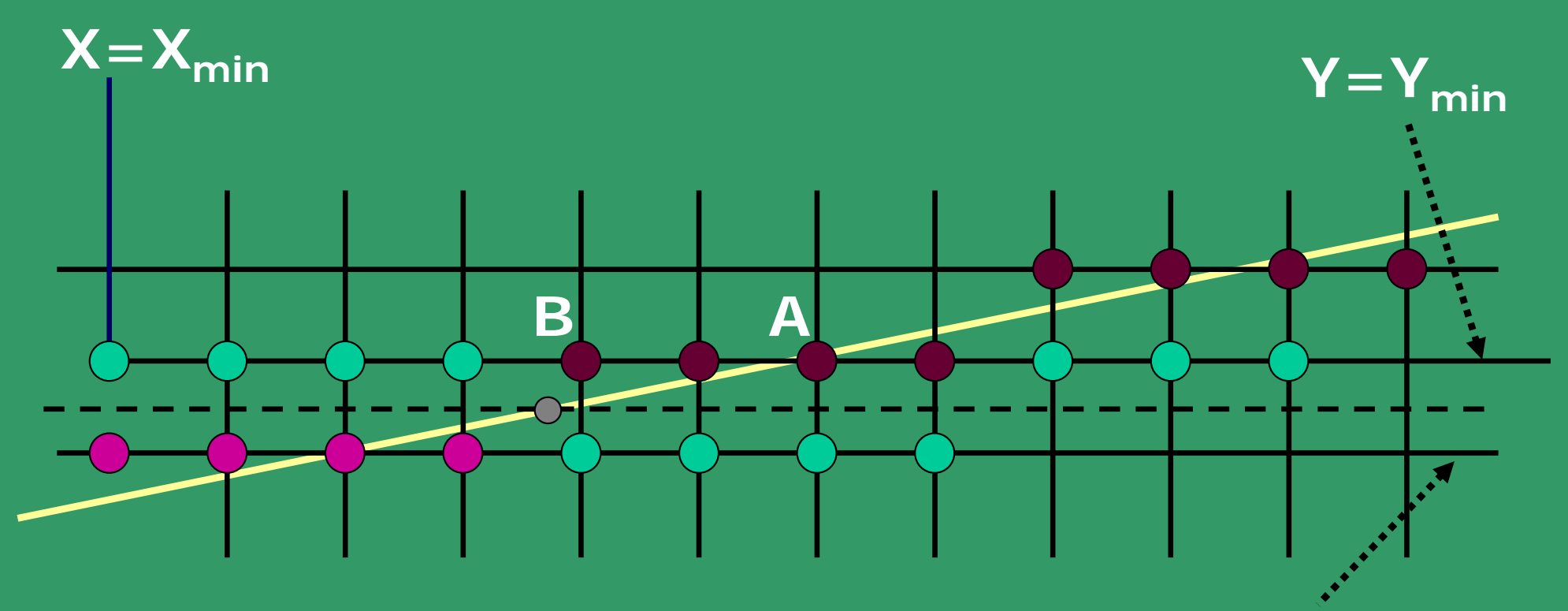

 $Y=Y_{min}-1$ 

**Intersection of a shallow line with a horizontal edge of the clip rectangle**

**Intersection of line with edge and then rounding off produces A, not B.**

**To get B, as a part of the clipped line:**

**Obtain intersection of line with (Ymin - 1/2) and then round off, as**

**B = [round(X| Ymin-1/2), Ymin ]**

# CIRCLE DRAWING

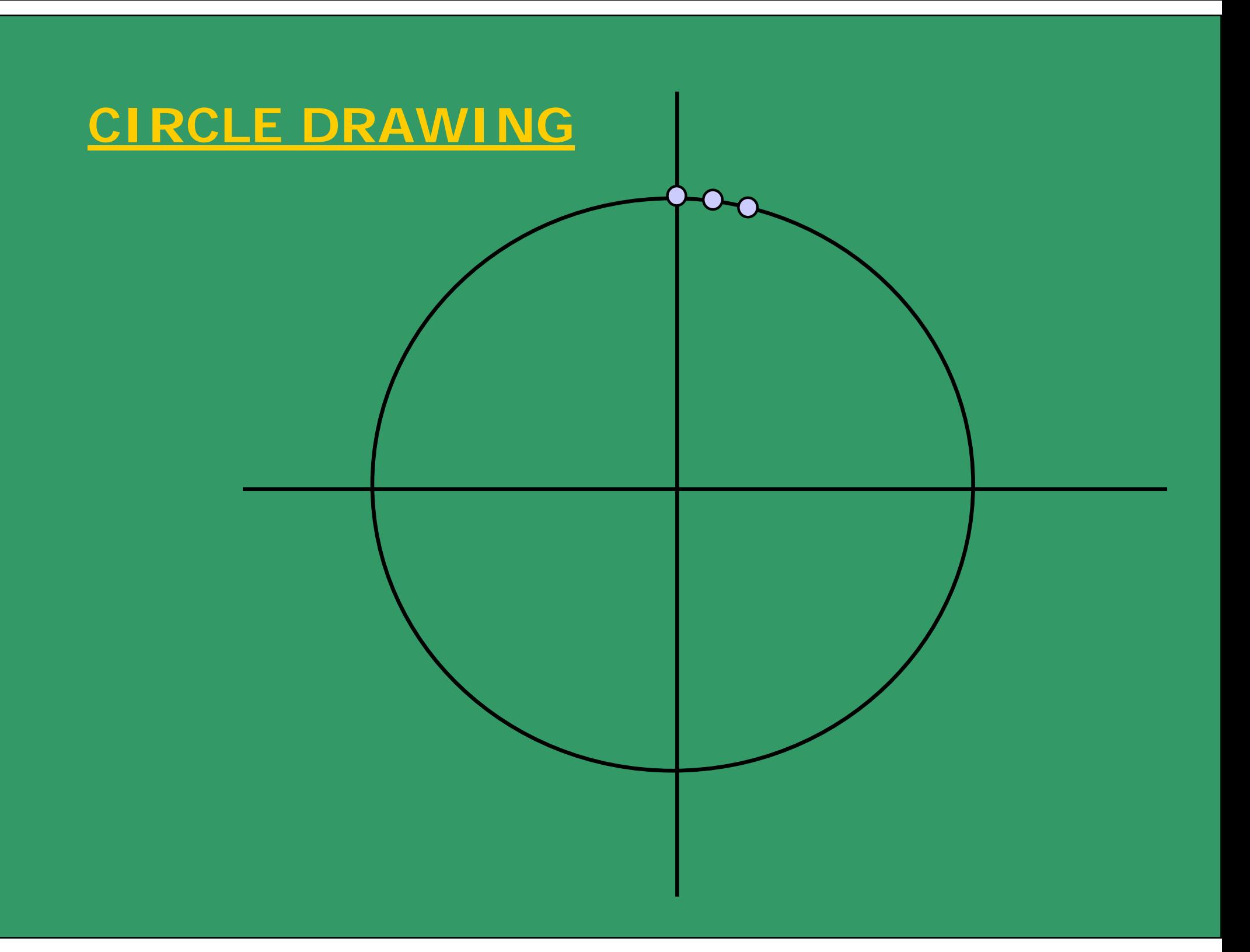

#### **Assume second octant**

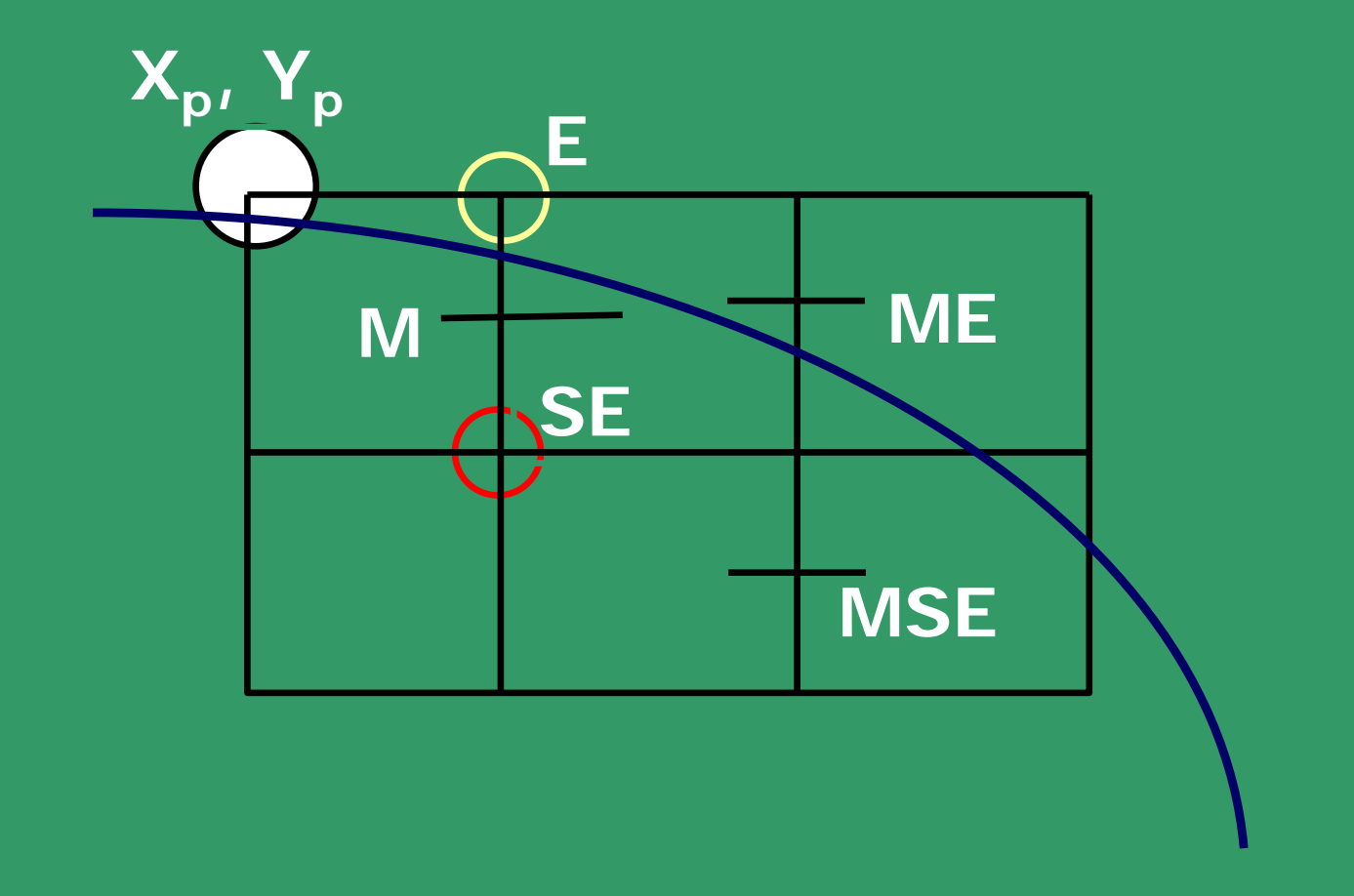

**Now the choice is between pixels E and SE.** 

#### CIRCLE DRAWING

**Only considers circles centered at the origin with integer radii.** 

**Can apply translations to get non-origin centered circles.**

**Explicit equation:**  $y = +7$ - $sqrt{R^2 - x^2}$ 

**Implicit equation:**  $F(x,y) = x^2 + y^2 - R^2 = 0$ 

**Note: Implicit equations used extensively for advanced modeling**

**(e.g., liquid metal creature from "Terminator 2")** 

**Use of Symmetry: Only need to calculate one octant. One can get points in the other 7 octants as follows:** 

**Draw\_circle(x, y)**

**begin Plotpoint (x, y); Plotpoint (y, x); Plotpoint (x, -y); Plotpoint (-y, x); Plotpoint (-x, -y) ; Plotpoint (-y, -x); Plotpoint (-x, y); Plotpoint (-y, x); end**

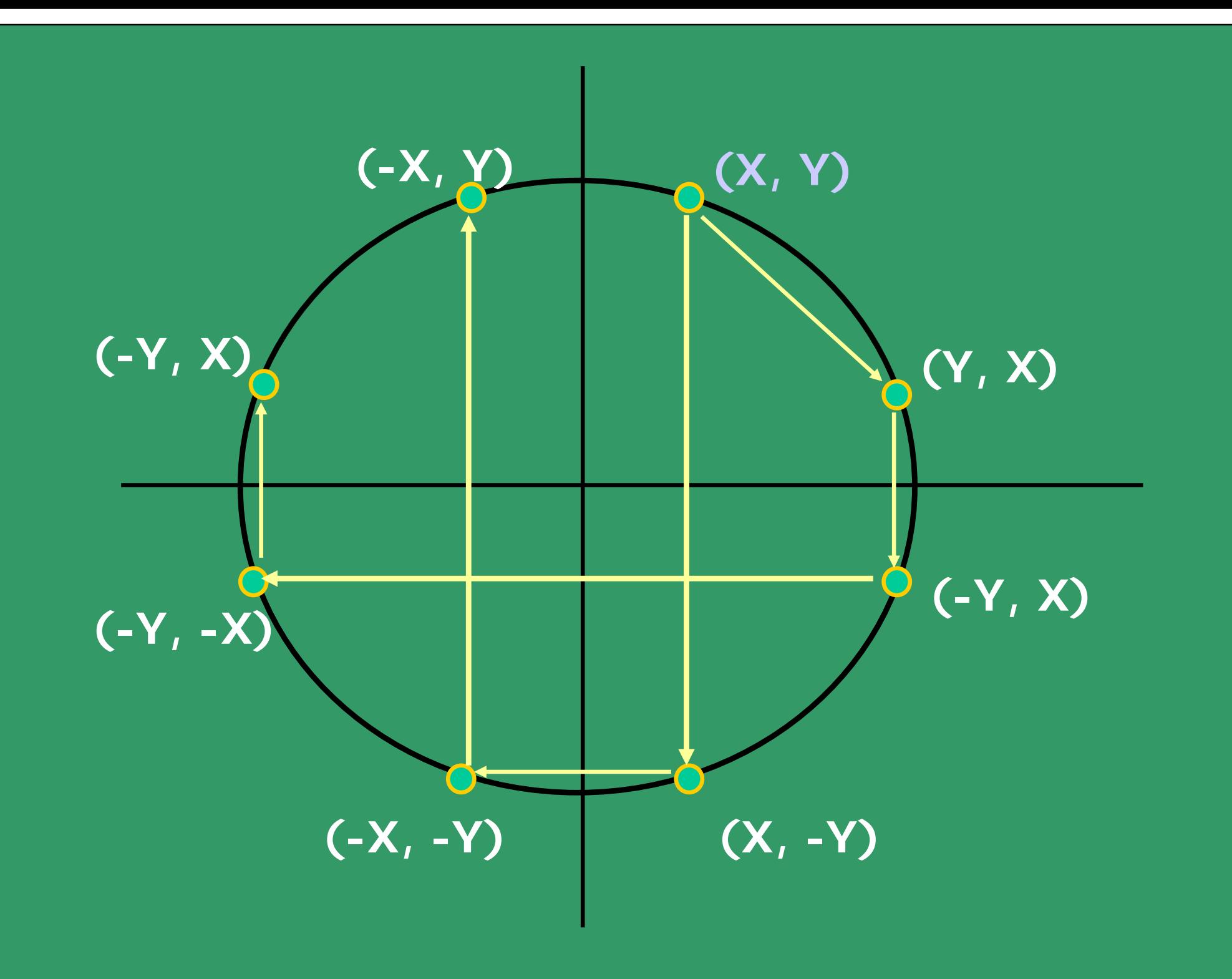

## MIDPOINT CIRCLE ALGORITHM

**Will calculate points for the second octant.** 

**Use** *draw\_circle* **procedure to calculate the rest.**

**Now the choice is between pixels E and SE.** 

**F(x, y) = x 2 + y 2 - R**  $2 = 0$ **F(x, y) > 0 if point is outside the circle F(x, y) < 0 if point inside the circle.**  $\mathsf{Again},$  use  $\mathsf{d}_{\mathsf{old}} = \mathsf{F}(\mathsf{M})$  ;

 $\mathsf{F}(\mathsf{M}) = \mathsf{F}(\mathsf{X}_\mathsf{p} + \mathsf{1},\, \mathsf{Y}_\mathsf{p}$  - 1/2) **= (X <sup>p</sup> + 1) 2 + (Y <sup>p</sup> - 1/2) 2 - R 2** d  $>= 0$  choose SE; next midpoint: M<sub>new</sub>; Increment  $+ 1$  in X,  $-1$  in y; which gives  $d_{new}$ . **d < 0 choose E ; next midpoint: Mnew; Increment + 1 in X; which gives =**  $d_{new}$ **.** 

$$
(\Delta d)_{SE} = d_{new} - d_{old}
$$
  
= F(X<sub>p</sub> + 2, Y<sub>p</sub> - 3/2) - F(X<sub>p</sub> + 1, Y<sub>p</sub> - 1/2)  
= 2X<sub>p</sub> - 2Y<sub>p</sub> + 5 ;

$$
(\Delta d)_E = d_{new} - d_{old}
$$
  
= F(X<sub>p</sub> + 2, Y<sub>p</sub> - 1/2) - F(X<sub>p</sub> + 1, Y<sub>p</sub> - 1/2)  
= 2X<sub>p</sub> + 3;

 $d_{start} = F(X_0 + 1, Y_0 - 1/2) = F(1, R - 1/2)$  $= 1 + (R - 1/2)^2 - R^2 = 1 + R^2 - R + 1/4 - R^2$  $= 5/4 - R$ 

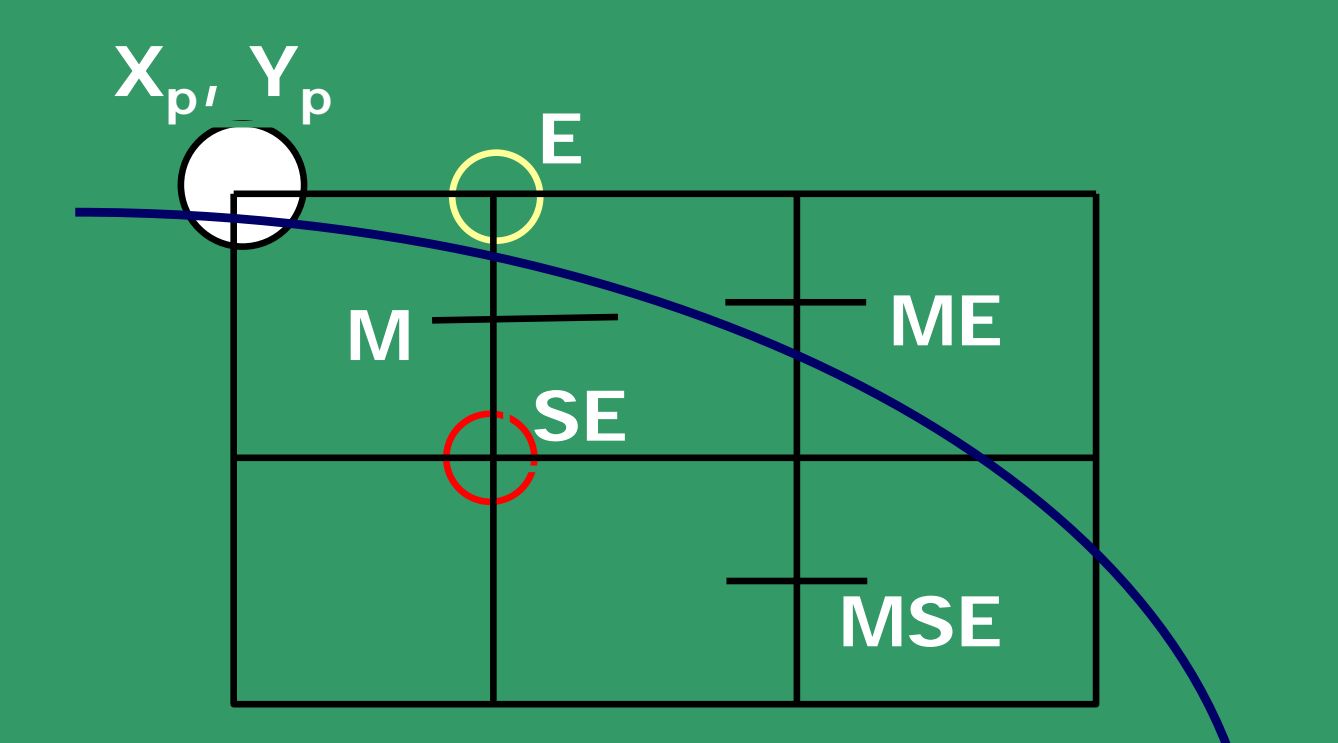

**To get rid of the fraction,**  Let  $h = d - \frac{1}{4}$  =>  $h_{start} = 1 - R$ **Comparison is: h < -1/4.**

**Since h is initialized to and incremented by integers, so we can just do with: h < 0.**

The Midpoint Circle algorithm: *(Version 1)*

> *x = 0; y = R;*  $h = 1 - R$ ;

*DrawCircle(x, y);*

*while (y > x) if h < 0 /\* select E \*/h = h + 2x + 3;*

*else /\* select SE \*/* $h = h + 2(x - y) + 5$ ;  $y = y - 1$ ; *endif*

*x = x + 1; DrawCircle(x, y);*

*end\_while*

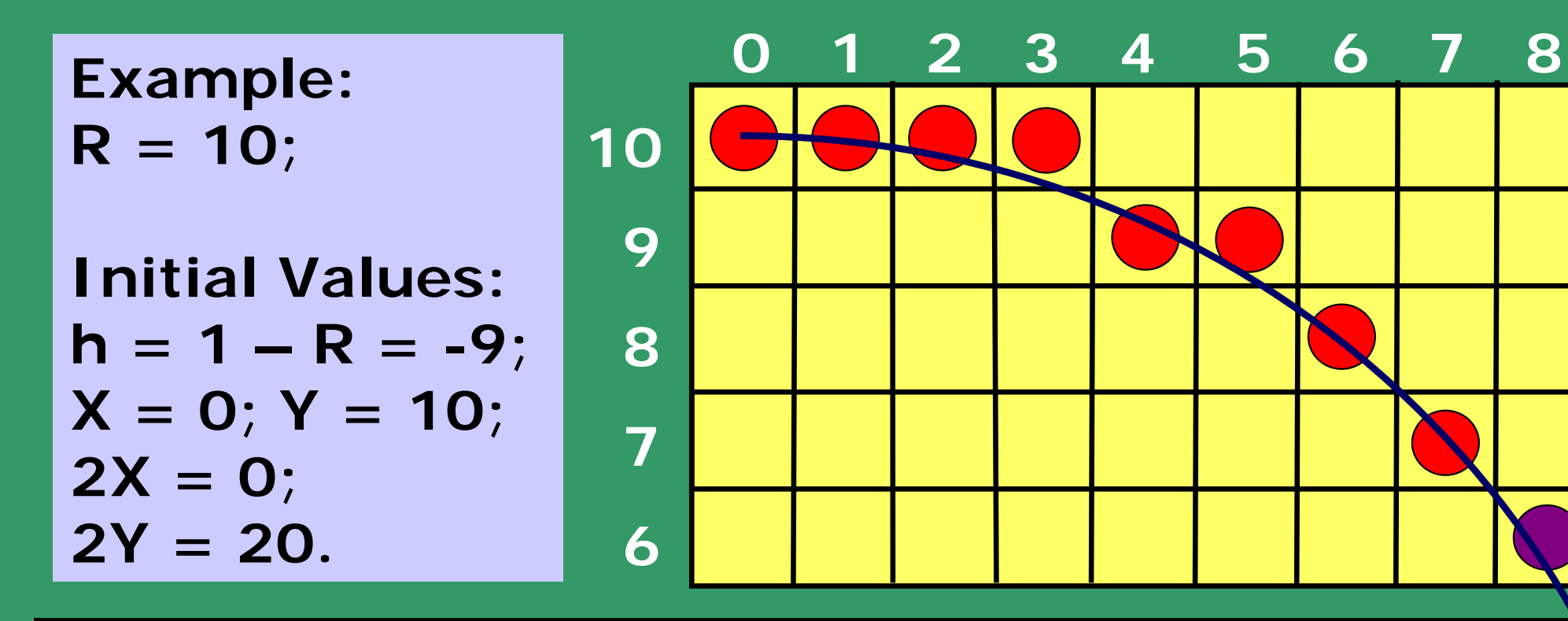

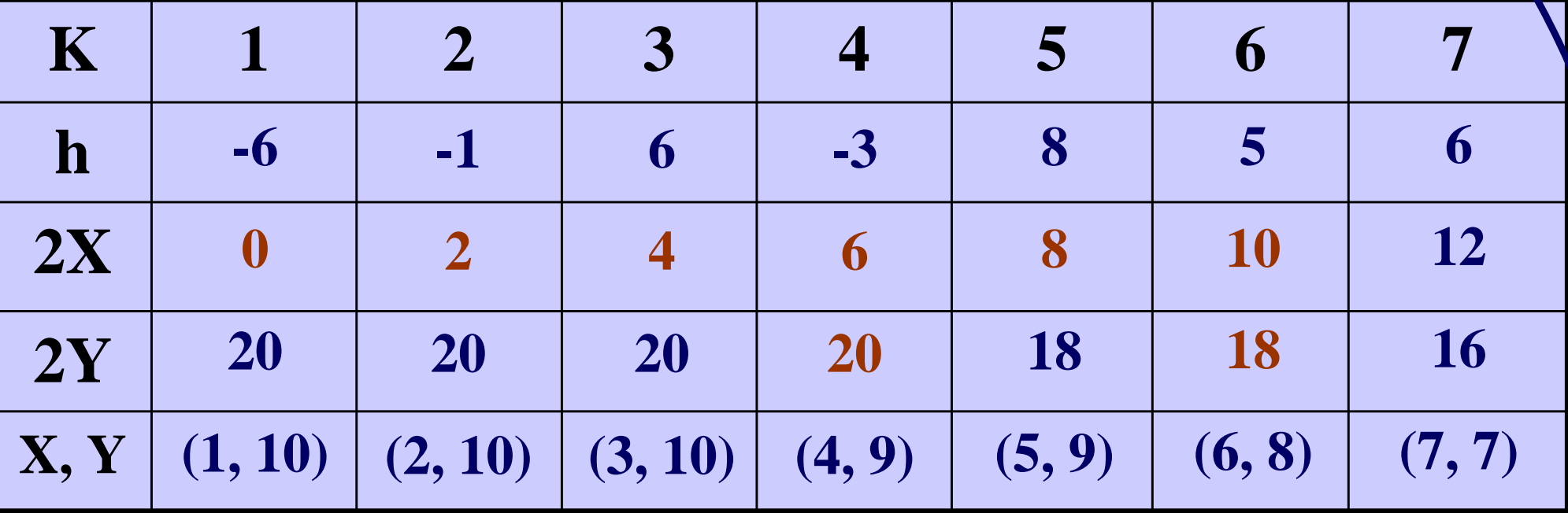

#### **Problems with this?**

**Requires at least 1 multiplication and 3 additions per pixel.**

Why? Because  $(\Delta d)_{E}$  and  $(\Delta d)_{SE}$ **are linear functions and not constants.** 

#### **Solution?**

**All we have to do is calculate the**  $\textsf{difference}$  for:  $\left(\Delta \textsf{d}\right)_{\textsf{E}}$  and  $\left(\Delta \textsf{d}\right)_{\textsf{SE}}$  (check if these  $\textsf{d}$ will be constants). Say, ( $\Delta$ d **2**  $\bm{O}_{\mathsf{E}}$  and ( $\Delta \bm{{\mathsf{d}}}$ **2**  $)_{\mathsf{SE}}.$ 

**If we chose E, then we calculate (** $\Delta$ **d 2 )E/E**  and ( $\Delta$ d **2 )E/SE, based on this. Same if we choose SE**, then calculate ( $\Delta$ d **2**  $\bm{O}_{\mathsf{SE}/\mathsf{E}}$  and ( $\Delta$ d **2 )SE/SE.**

### If we chose E, go from  $(X_p, Y_p)$  to  $(X_p + 1, Y_p)$

 $({\Delta}d)_{E\text{-old}} = 2X_{p} + 3$ ,  $({\Delta}d)_{E\text{-new}} = 2X_{p} + 5$ . Thus (∆d **2**  $\bm{)}_{\sf E/E} = 2.$ 

 $(\Delta d)_{SE\text{-old}} = 2X_p - 2Y_p + 5$  $(Ad)_{SE-new} = 2(X_p + 1) - 2Y_p + 5$ Thus (∆d **2**  $\mathbf{)}_{\mathsf{E/SE}} = 2.$ 

**If we chose SE, go from**  $(X_p, Y_p)$  **to**  $(X_p + 1, Y_p - 1)$ 

> $(\Delta d)_{\text{E-old}} = 2X_{\text{p}} + 3$ ,  $(\Delta d)_{\text{E-new}} = 2X_{\text{p}} + 5$ . **Thus**  $(\Delta d^2)_{SF/F} = 2$ .

$$
(\Delta d)_{SE-old} = 2X_p - 2Y_p + 5,
$$
  
\n
$$
(\Delta d)_{SE-new} = 2(X_p + 1) - 2(Y_p - 1) + 5
$$
  
\nThus  $(\Delta d^2)_{SE/SE} = 4$ .

**So, at each step, we not only increment h**, but we also increment  $(\Delta d)_{F}$  and  $(\Delta d)_{SF}$ .

**What are**  $(\Delta d)_{\text{E-stat}}$  **and**  $(\Delta d)_{\text{SE-stat}}$  **?** 

 $(\Delta d)_{\text{E-start}} = 2*(0) + 3 = 3$ ;  $(\Delta d)_{SF\text{-}start} = 2*(0) - 2*(R) + 5$ 

## The MidPoint Circle Algorithm *(Version 2):*

**x = 0; y = radius;**  $h = 1 - R$ ; **deltaE = 3 ; deltaSE = -2\*R + 5 ; DrawCircle(x, y);**

**while (y > x)**

if  $h < 0$  /\* select  $E \times$ /

**h = h + deltaE ;**

**deltaE = deltaE + 2; deltaSE= deltaSE + 2** 

## **else /\* select SE \*/**

**h = h + deltaSE ;** 

**deltaE = deltaE + 2 ; deltaSE = deltaSE + 4**  $y = y - 1$  ;

**endif** $x = x + 1$ ;

**DrawCircle(x, y) ; end\_while**

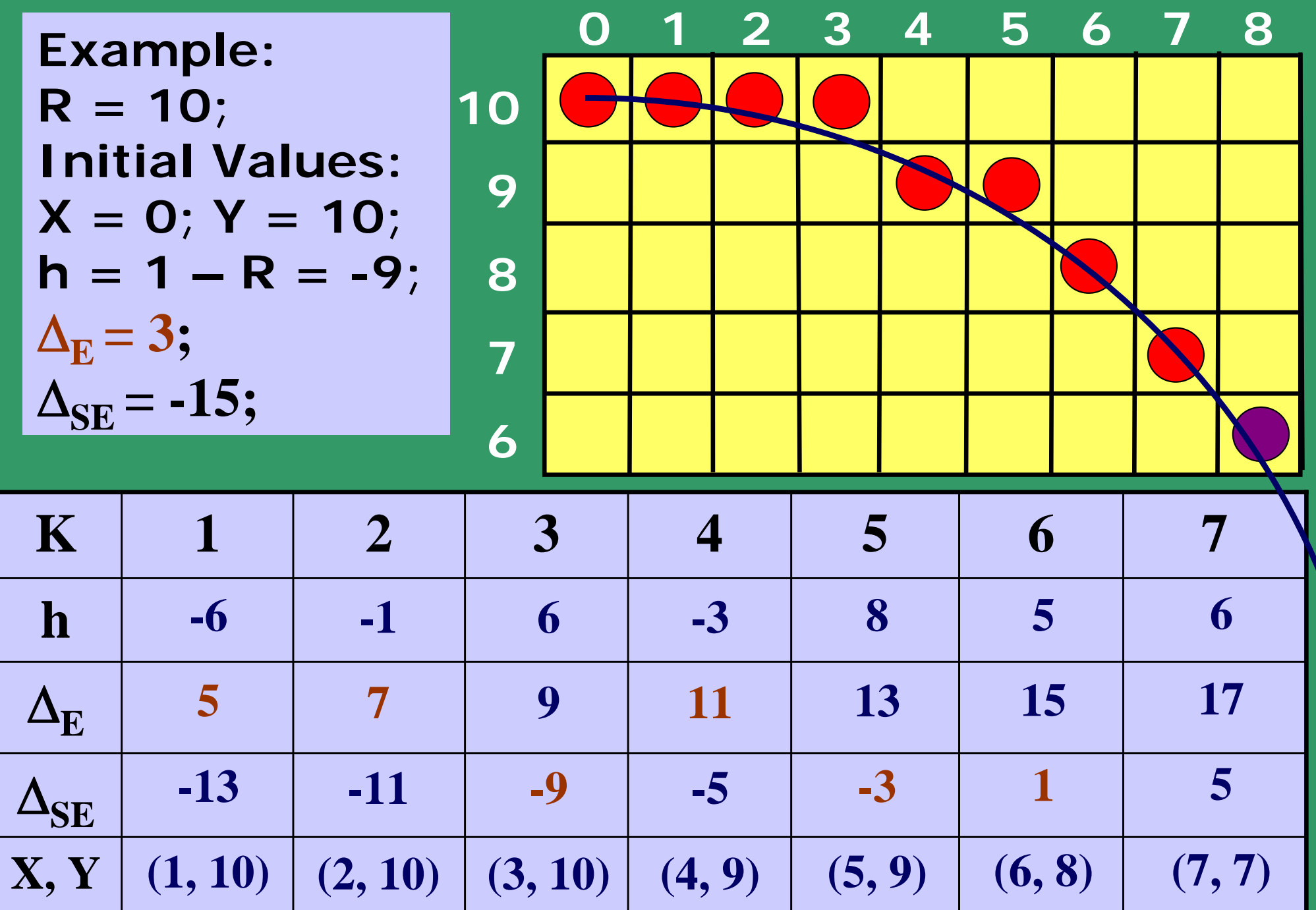

#### **Comparison of the solutions with two different methods**

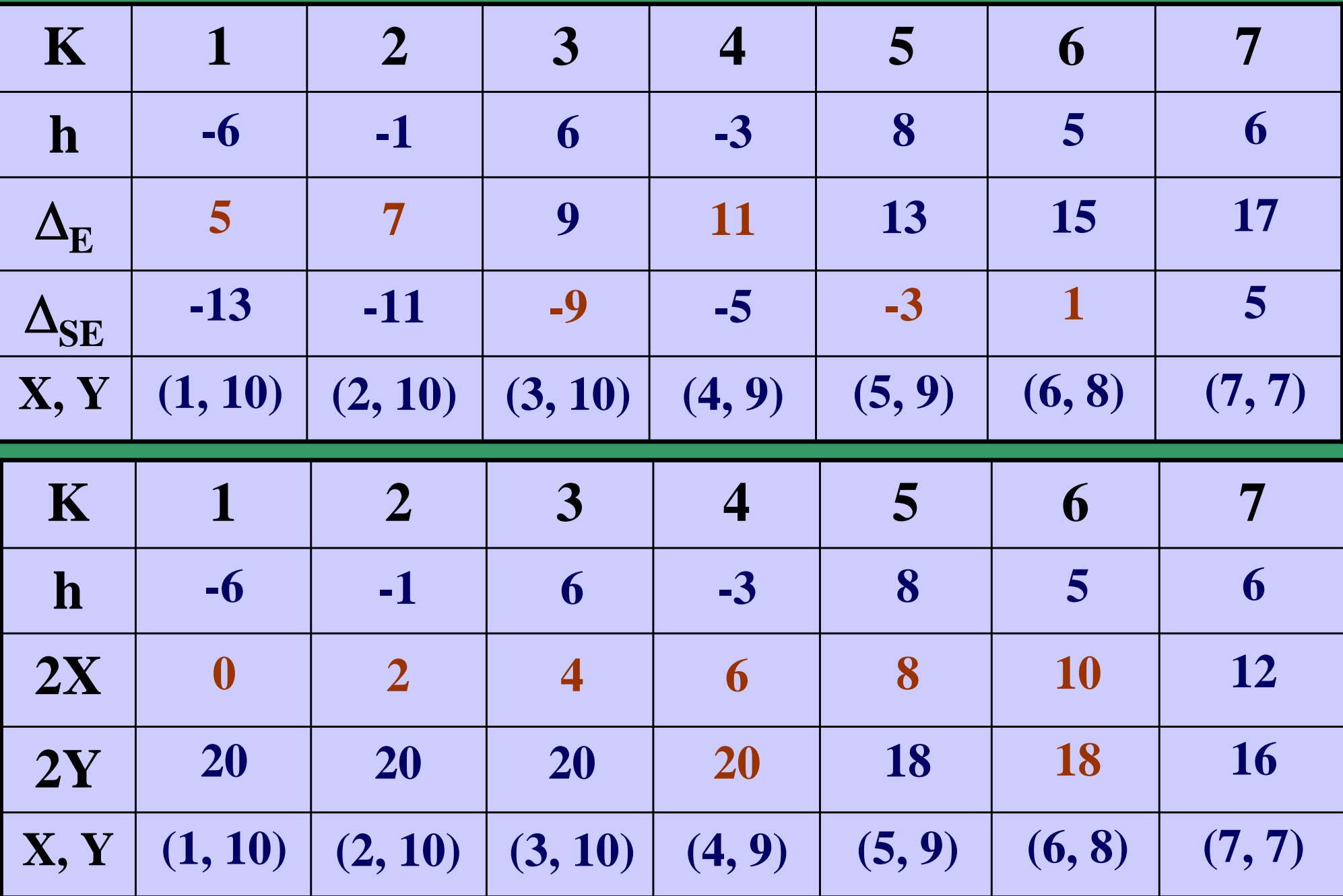

# ELLIPSE DRAWING

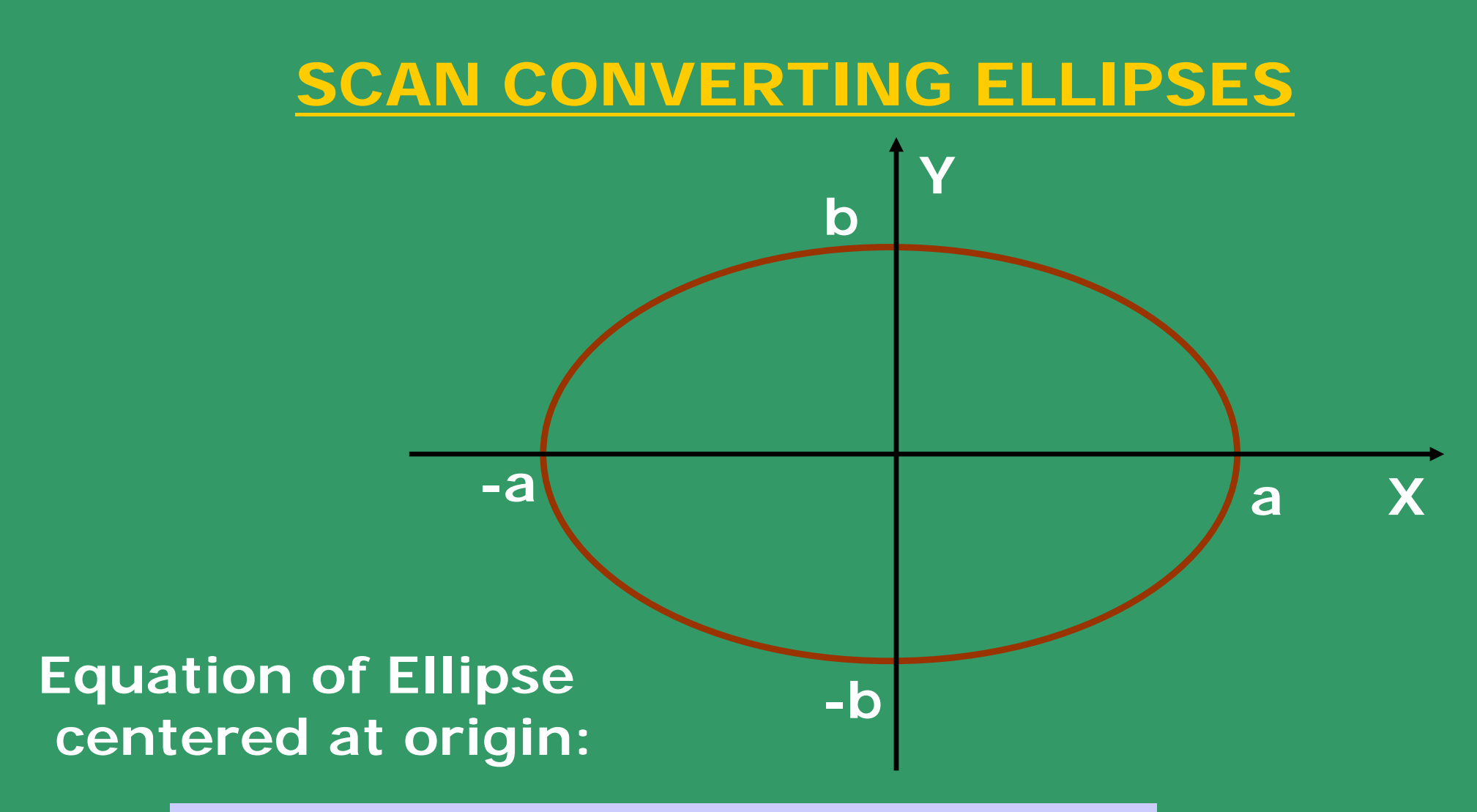

$$
F(X,Y) = b^2 X^2 + a^2 Y^2 - a^2 b^2 = 0
$$

**Length of the major axis: 2a; and minor axis: 2b.**

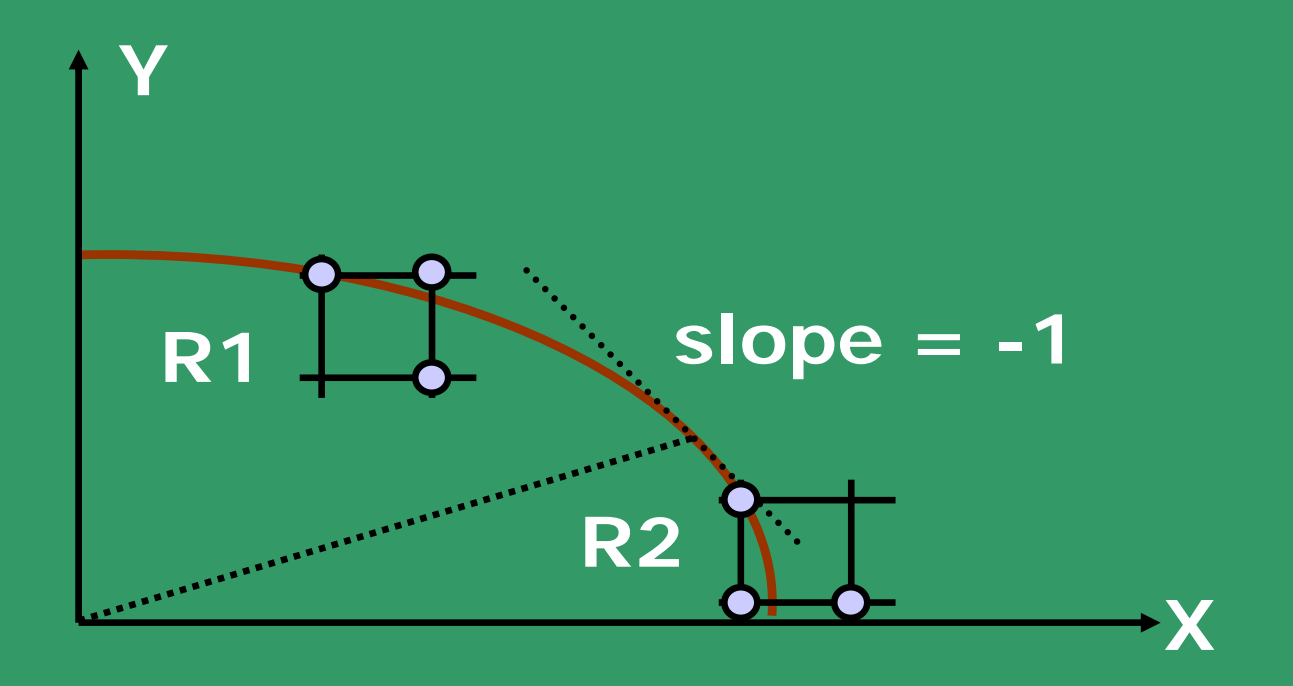

**Draw pixels in two regions R1 and R2, to fill up the first Quadrant.**

**Points in other quadrants are obtained using symmetry.**

**We need to obtain the point on the contour where the slope of the curve is -1.** 

**This helps to demarcate regions R1 and R2.** 

**The choice of pixels in R1 is between E and SE, whereas in R2, it is S and SE.**

 $F(X, Y) = b^2 X^2 + a^2 Y^2 - a^2 b^2 = 0$  $2a^2 + a^2Y^2 - a^2b^2$  $-u$   $v =$ 

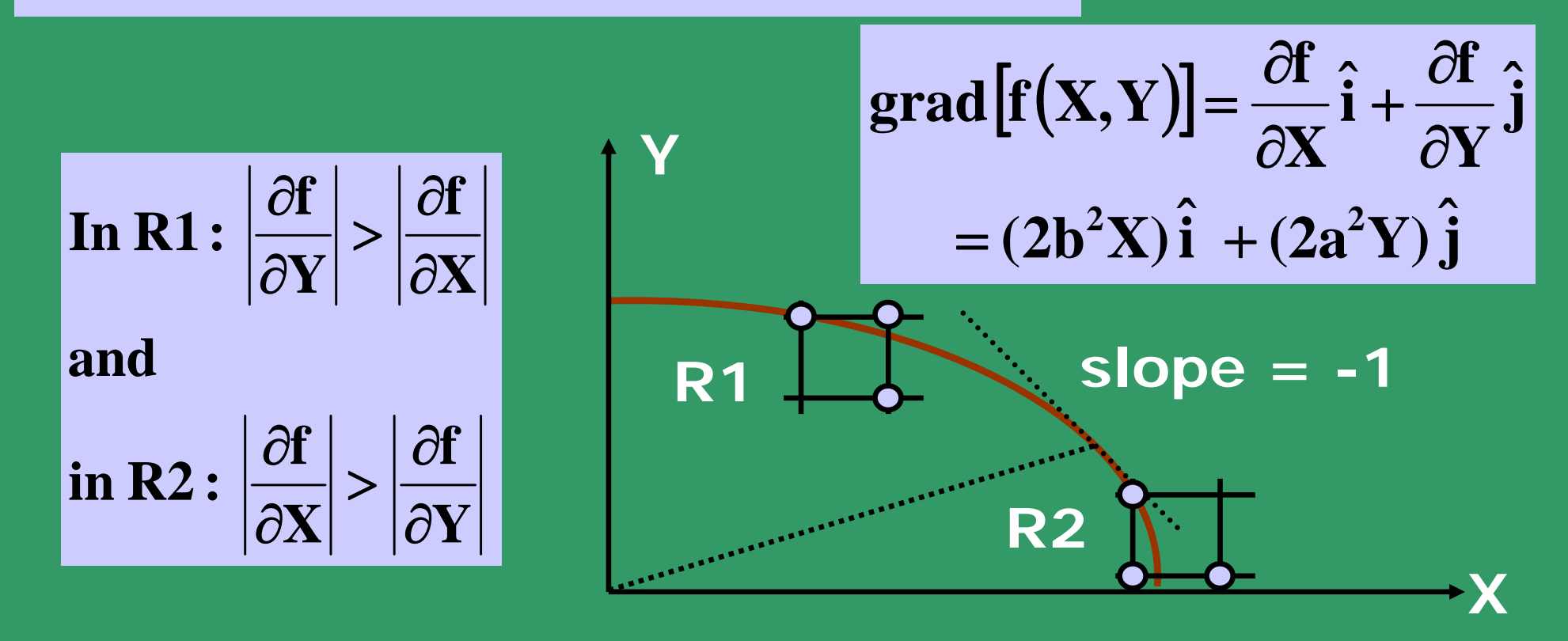

#### **At the region boundary point on the ellipse:**

$$
\left|\frac{\partial f}{\partial Y}\right| = \left|\frac{\partial f}{\partial X}\right|
$$

**Based on this condition,** 

**we obtain the criteria when the next mid-point moves from R1 to R2 :**

$$
b^2(X_p + 1) \ge a^2(Y_p - 1/2)
$$

**When the above condition occurs, we switch from R1 to R2.**

**Analysis in region R1:** 

Let the current pixel be  $(X_p, Y_p)$ ;  $d_{old} = F(M_1)$ ;

For choice E (d<0):  $F(M_1) = d_{old} = F(X_p + 1, Y_p - 1/2)$  $= b^2(X_p + 1)^2 + a^2(Y_p - 1/2)^2 - a^2b^2$ 

$$
d_{new} = F(X_p + 2, Y_p - 1/2)
$$
  
= b<sup>2</sup>(X\_p + 2)<sup>2</sup> + a<sup>2</sup>(Y\_p - 1/2)<sup>2</sup> - a<sup>2</sup>b<sup>2</sup>  
= d<sub>old</sub> + b<sup>2</sup>(2X\_p + 3);

**For choice SE (d** $\geq$ 0): **Thus**, ( $\triangle$ d)<sub>E1</sub> = b<sup>2</sup>(2X<sub>p</sub> + 3);

$$
d_{new} = F(X_p + 2, Y_p - 3/2)
$$
  
= b<sup>2</sup>(X\_p + 2)<sup>2</sup> + a<sup>2</sup>(Y\_p - 3/2)<sup>2</sup> - a<sup>2</sup>b<sup>2</sup>  
= d<sub>old</sub> + b<sup>2</sup>(2X\_p + 3) + a<sup>2</sup>(-2Y\_p + 2);

 $\text{Thus, } (\Delta d)_{\text{SE1}} = b^2(2X_p + 3) + a^2(-2Y_p + 2)$ ;

**Initial Condition: In region R1, first point is (0, b).**  $(d_{init})_{R1} = F(1, b - 1/2) = b^2 + a^2(1/4 - b)$ ; **Problem with a fractional (floating point) value for (dinit)R1 ?**

**Switch to Region R2, when:** 

$$
b^2(X_P+1)\geq a^2(Y_P-1/2)
$$

Let the last point in R1 be  $(X_k, Y_k)$ .  $\mathsf{F}(\mathsf{M}_2) = \mathsf{F}(\mathsf{X}_\mathsf{k} + \mathsf{1} \mathsf{/} \mathsf{2}, \, \mathsf{Y}_\mathsf{k} \mathsf{-} \mathsf{1})$ **= b2(Xk + 1/2)2 + a2(Yk - 1)2 - <sup>a</sup>2b2**  $=$   $(d_{init})_{R2}$ 

**For choice SE (d<0):**  $d_{\text{new}} = F(X_K + 3/2, Y_K - 2)$ **= b 2(X k + 3/2) 2 + a 2(Y k - 2) 2 - a 2 b 2 = dold + b 2(2X k + 2) + a 2(-2Y k + 3);**  $\mathbf{Thus, (dd)}_{\mathsf{SE2}} = \mathsf{b}^2(2\mathsf{X_k} + 2) + \mathsf{a}^2(-2\mathsf{Y_k} + 3);$ For choice S (d<sub>2</sub>0):  $d_{\text{new}} = F(X_{\text{K}} + 1/2, Y_{\text{K}} - 2)$ **= b 2(X k + 1/2) 2 + a 2(Y k - 2) 2 - a 2 b 2 = dold + a 2(-2Y k + 3);**  $\mathbf{Thus, (}\Delta \mathbf{d})_{\mathbf{S2}} = \mathbf{a}^2(-2\mathbf{Y_k} + 3);$ **Stop iteration, when Y k = 0;**  $F(M_2) = d_{old} = F(X_k + 1/2, Y_k - 1)$ **= b 2(X k + 1/2) 2 + a 2(Y k - 1) 2 - a 2 b 2**

# **void MidPointEllipse (int a, int b, int value);**

**double d2; int**  $X = 0$ ; int  $Y = 0$ ;  $sa = \sqrt{sqr(a)}$ ;  $sb = \sqrt{sqr(b)}$ ; **double d1 = sb – sa\*b + 0.25\*sa; EllipsePoints(X, Y, value); /\* 4-way symmetrical pixel plotting \*/** while  $(sa*(Y - 0.5) > sb*(X + 1))$ **/\*Region R1 \*/ { if (d1 < 0) /\*Select E \*/ d1 += sb\*((X<<1) + 3); else /\*Select SE \*/** $\{ d1 + = sb*( (X << 1) + 3) + sa*$  $(- (Y < 1) + 2)$ ;  $Y - \cdot$ ; } **X++ ; EllipsePoints(X, Y, value);** 

**{**

 $\frac{1}{2}$  **double d2 = sb\*sqr(X + 0.5) + sa\*sqr(Y - 1) - sa\*sb;**

**while ( Y > 0) /\*Region R2 \*/**

**}**

**}**

**{ if (d2 < 0) /\*Select SE \*/ { d2 += sb\*((X<<1) + 2) +**  $\overline{sa^*(-(Y<<1) + 3)}$ ; **X++; }**

> **else /\*Select S \*/** $d2$  += sa\*(-(Y<<1) + 3);

**Y-- ; EllipsePoints(X, Y, value);** 

## **In some cases the quality of the picture is not satisfactory**

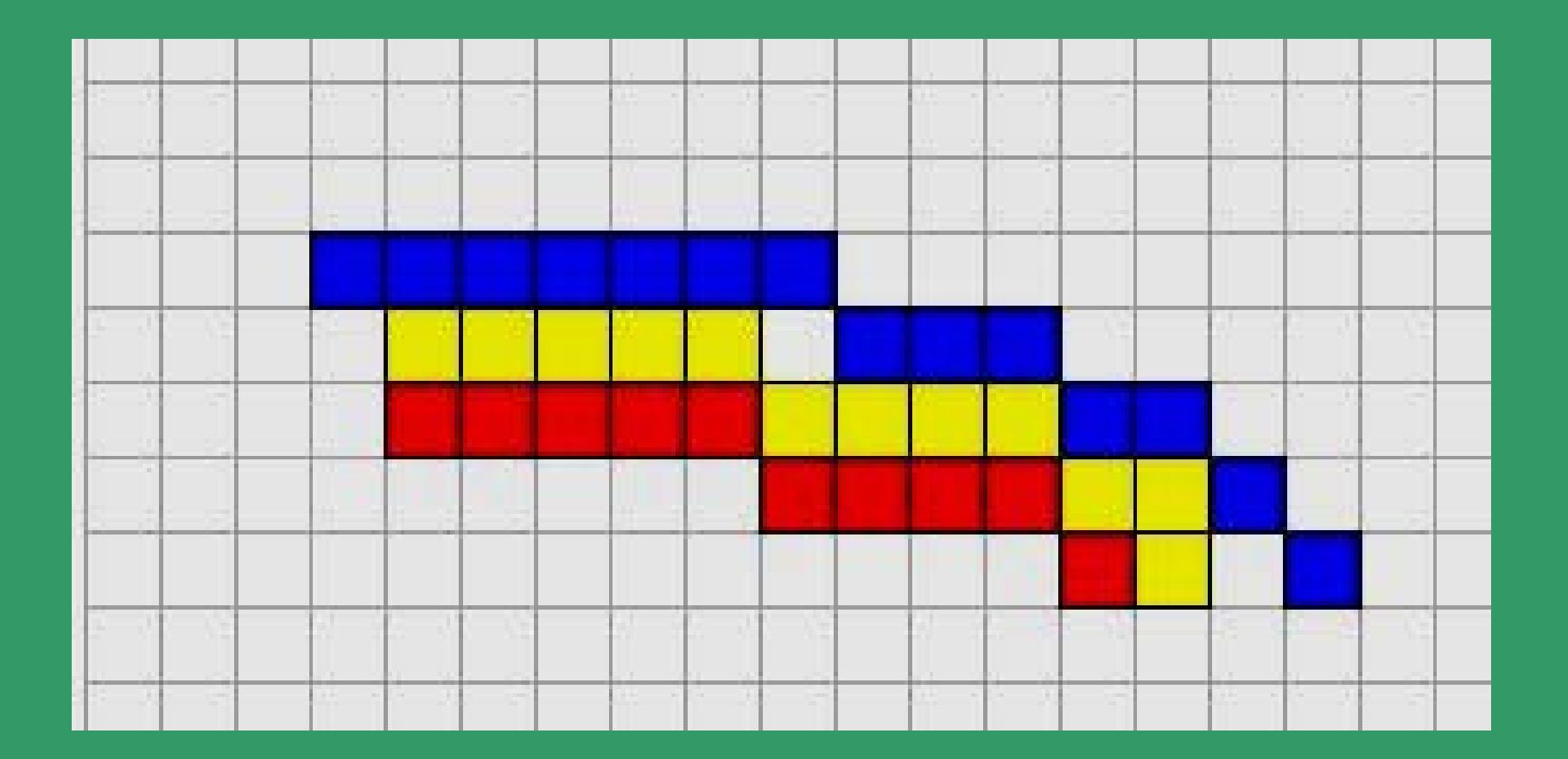